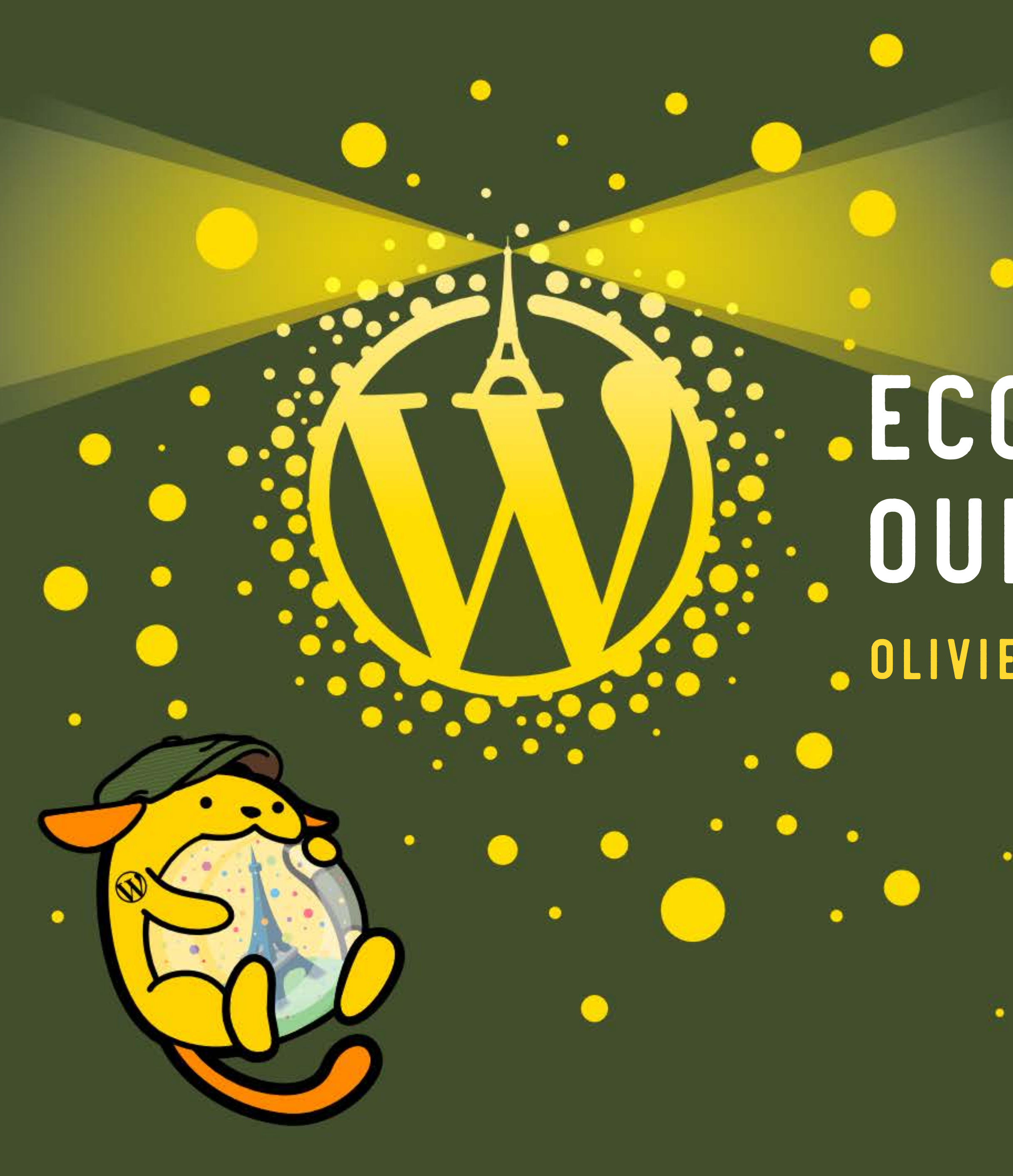

# **Eco-concevoir un site. Oui mais comment ? Olivier Gobet**

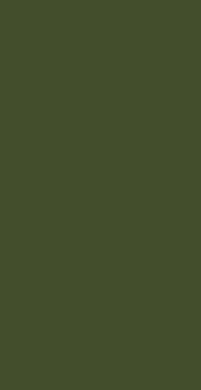

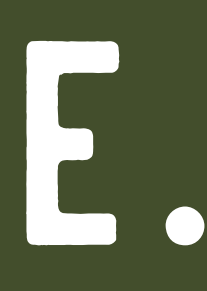

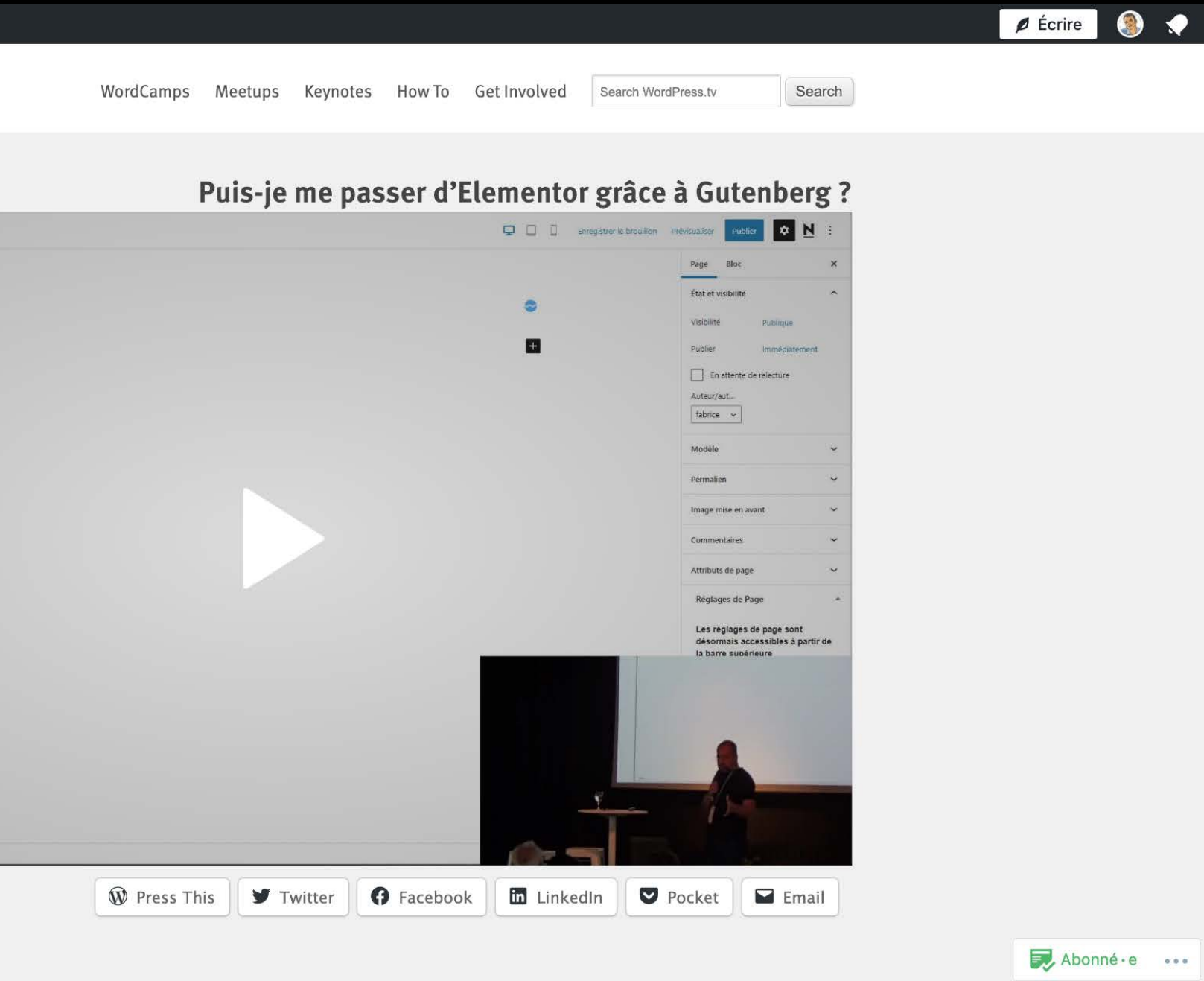

# **Quel impact le web a t-il sur la planète ? L'heure de la sobriété (numérique) a sonné ! Puis-je me passer d'Elementor grâce à Gutenberg ?**

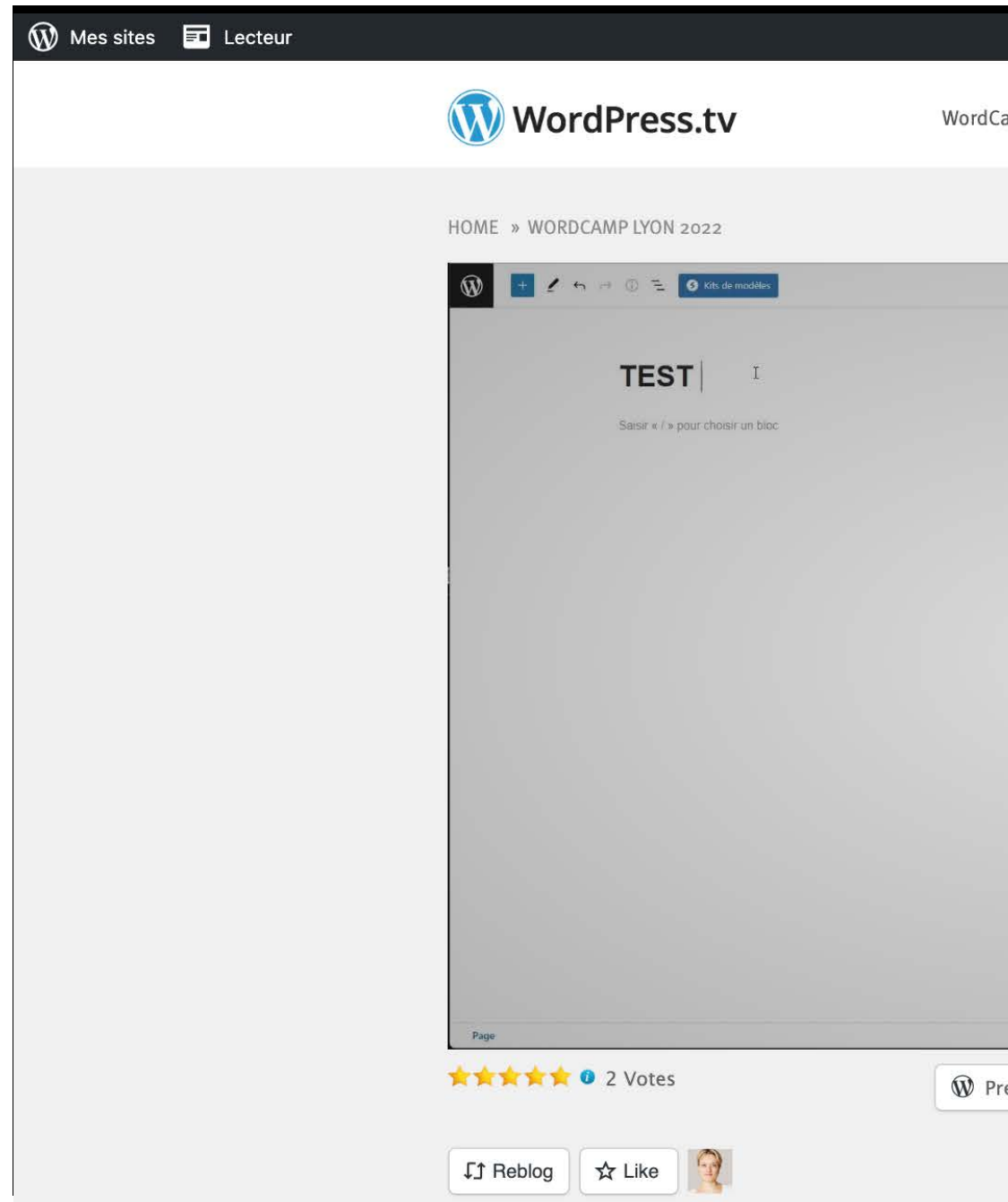

# QUISUIS-JE?

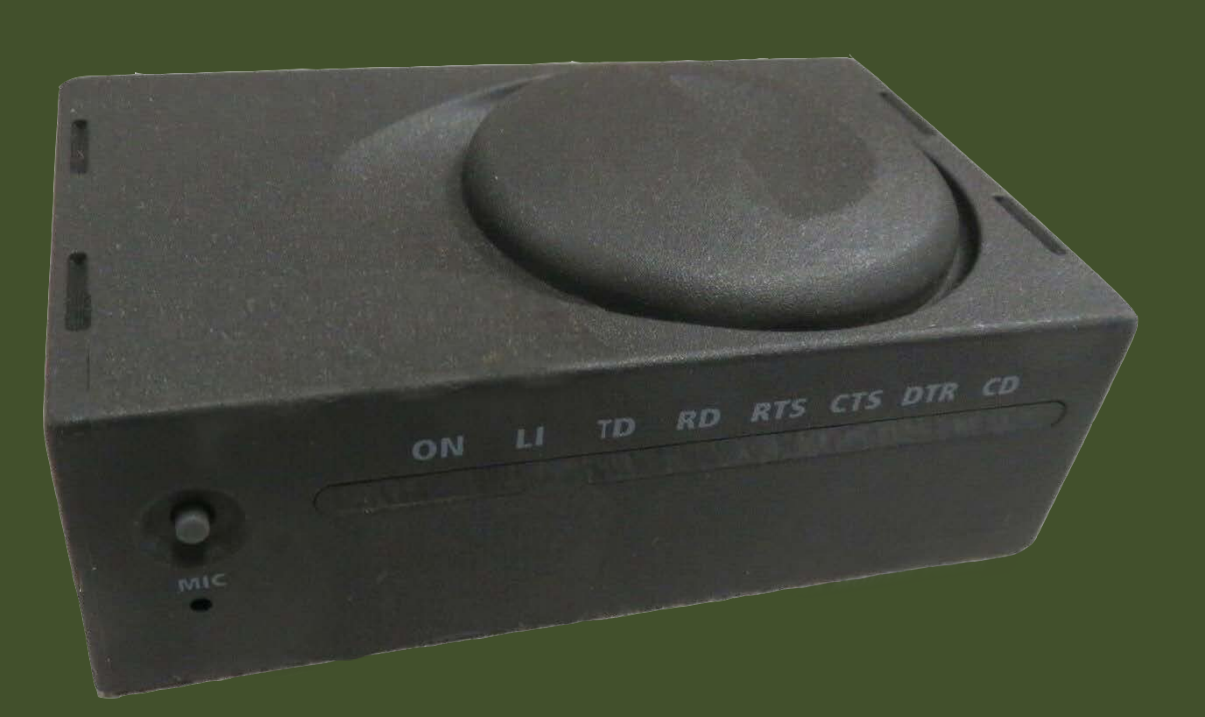

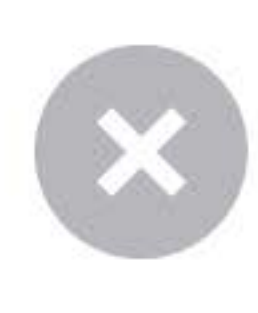

This the We invite by brows

M

2023 RDCAMP PARIS  $\overline{\mathbf{S}}$ 

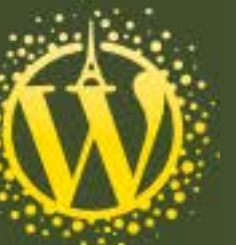

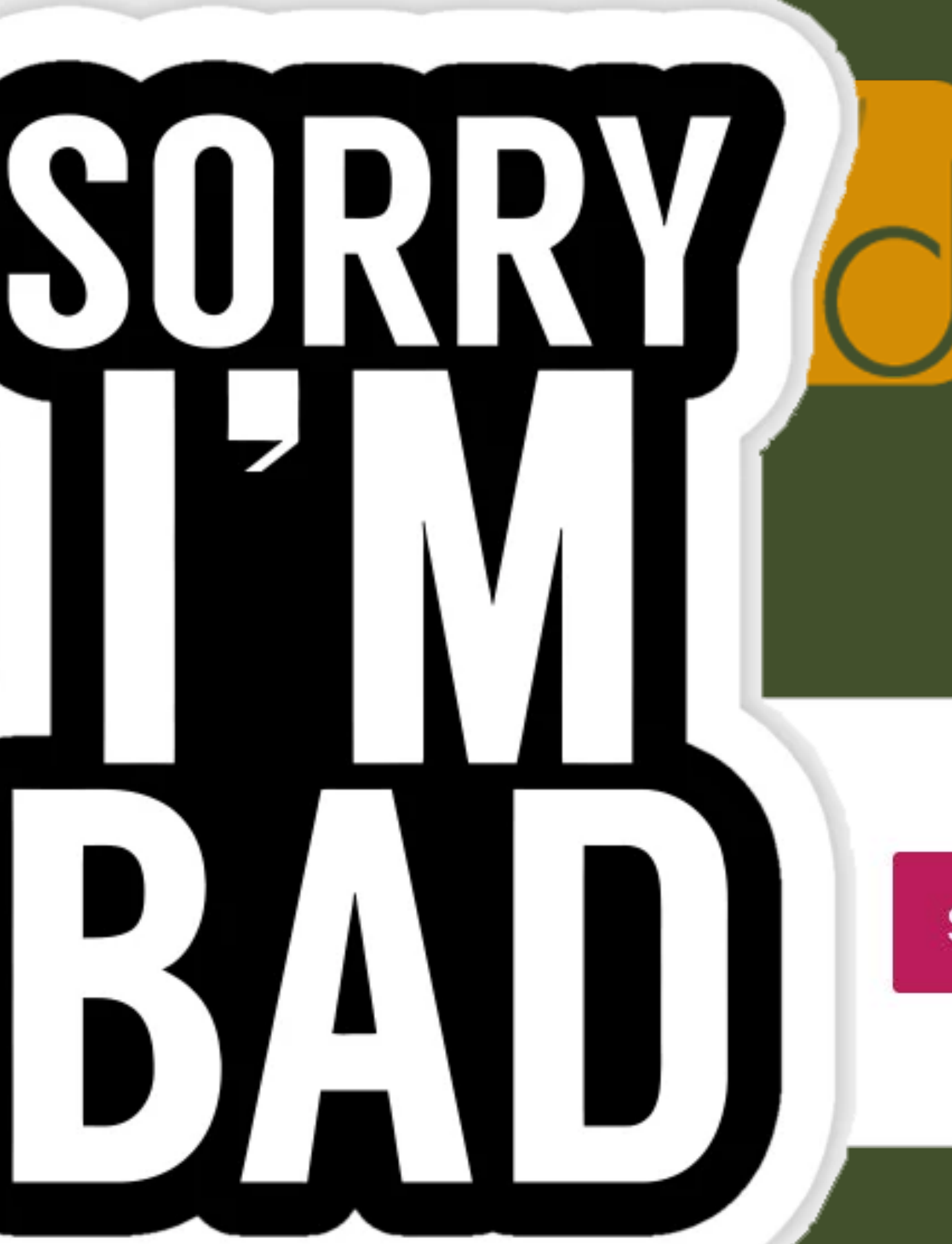

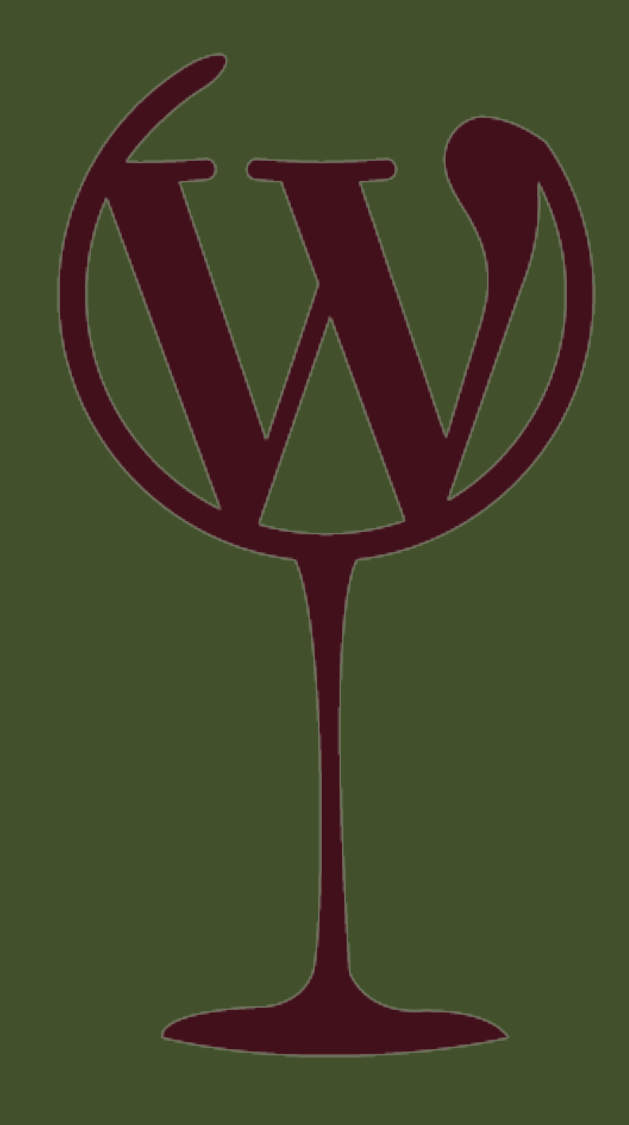

See all themes

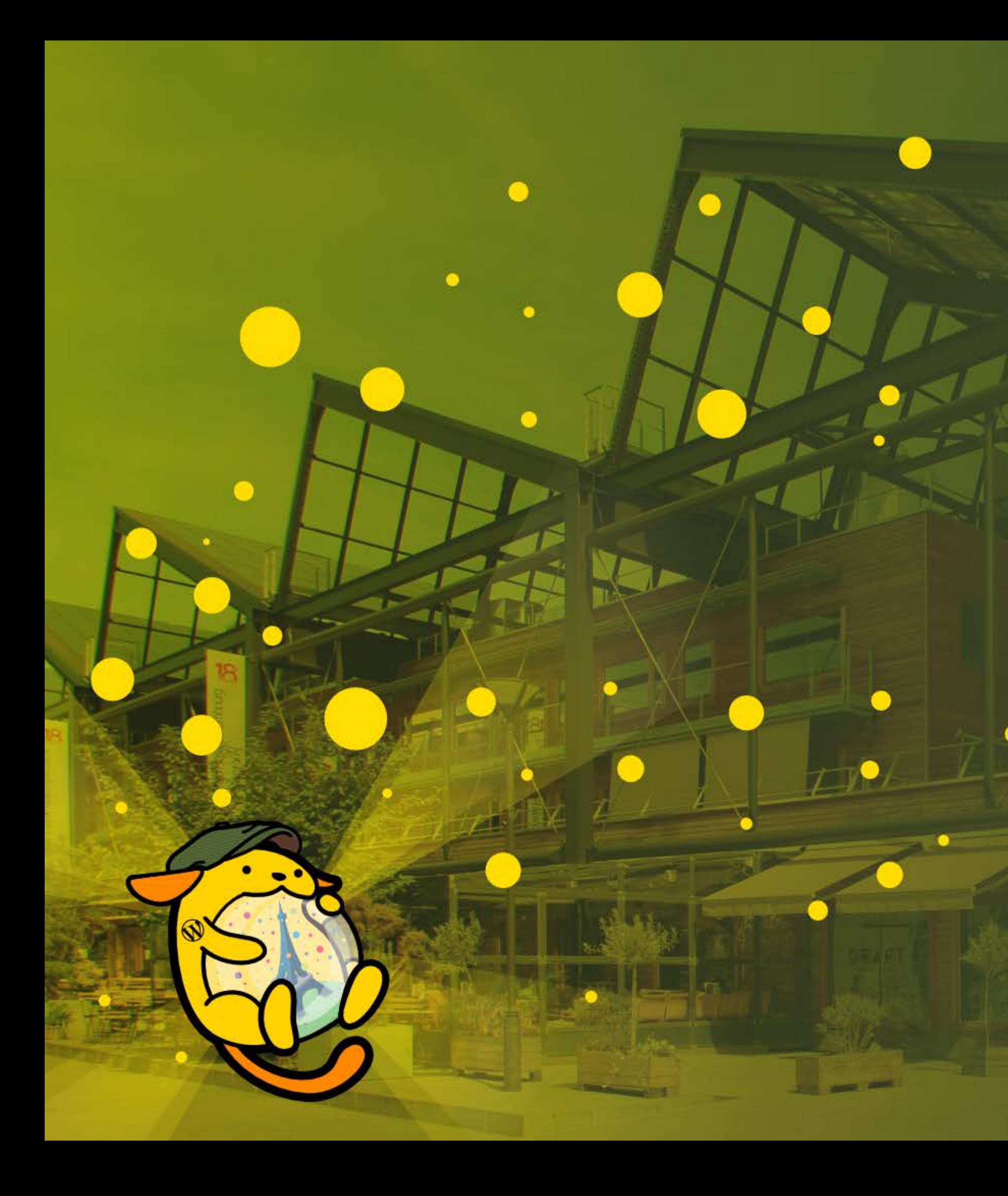

# **Des sites avec Gutenberg**

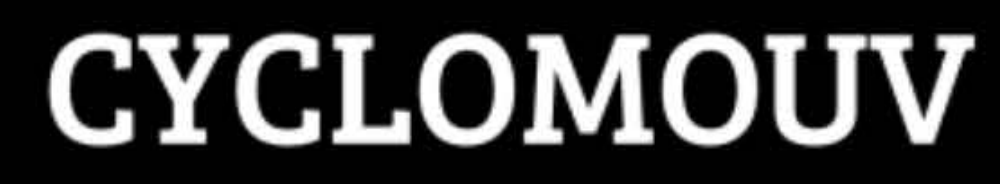

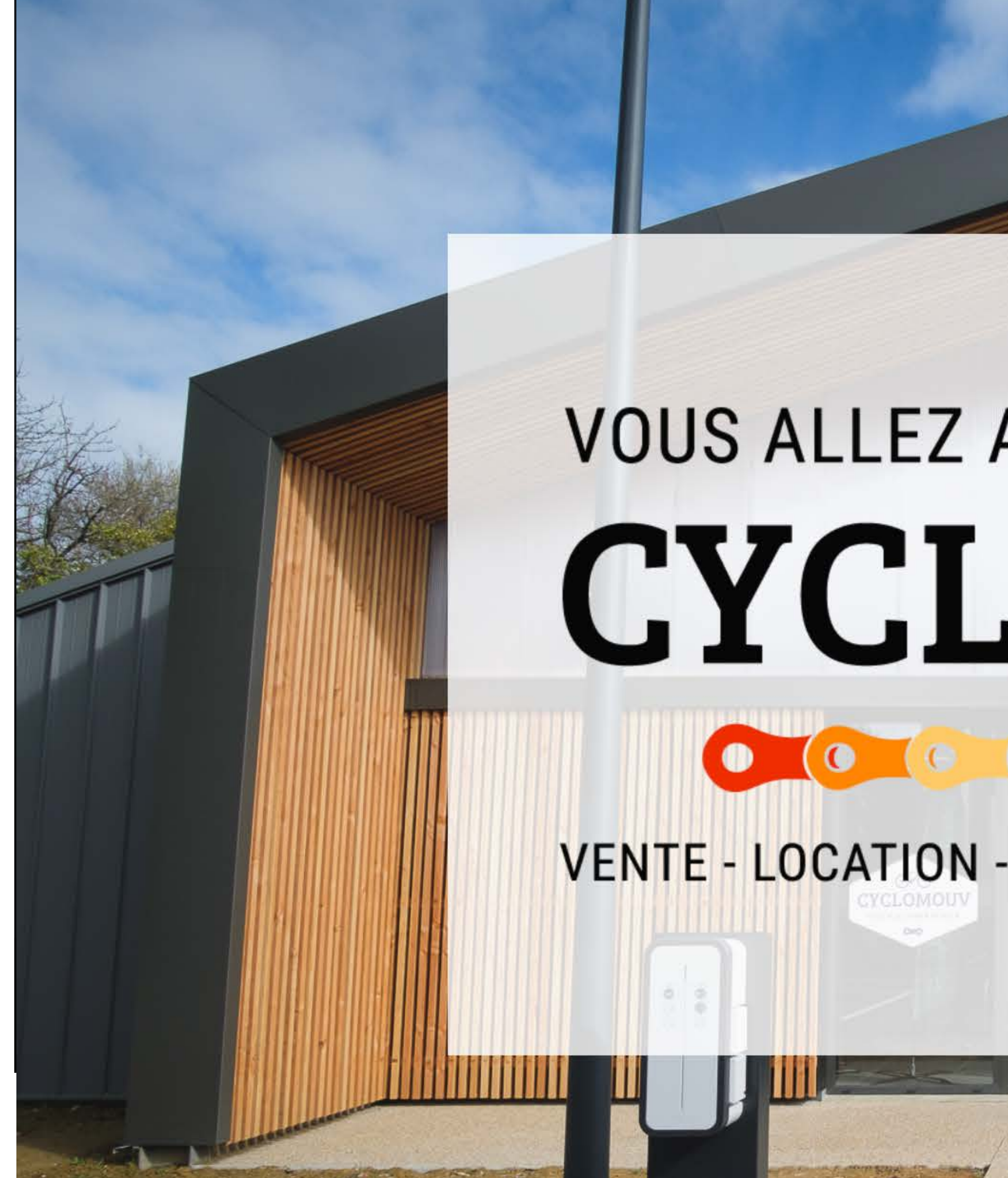

# VOUS ALLEZ AIMER COPÉDALER CYCLOMOUV

### VENTE - LOCATION - RÉPARATION TOUTES MARQUES

 $\sqrt{\bullet}$ 

 $\bullet$ 

 $\bullet$ 

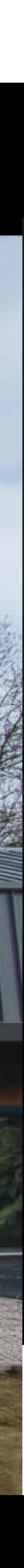

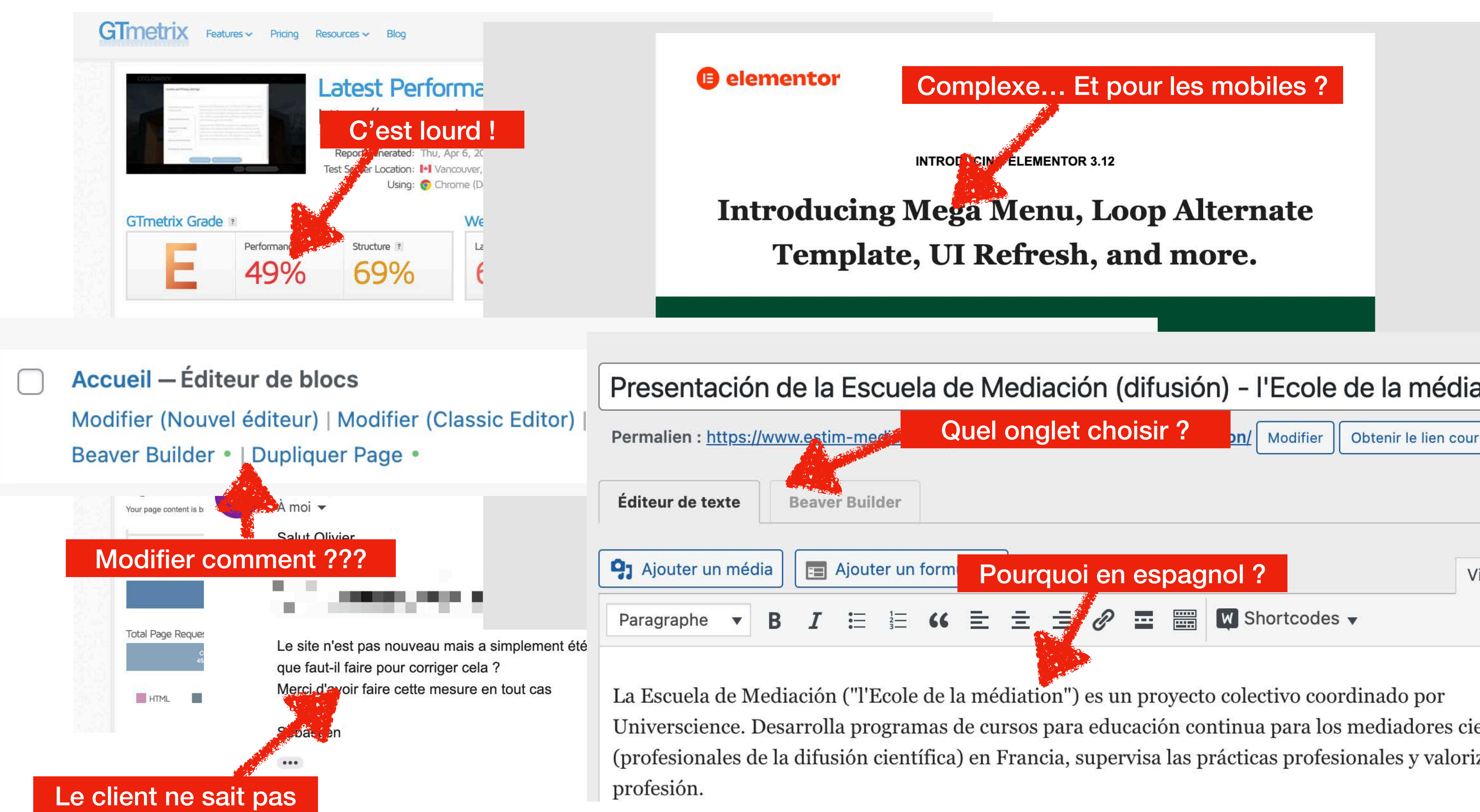

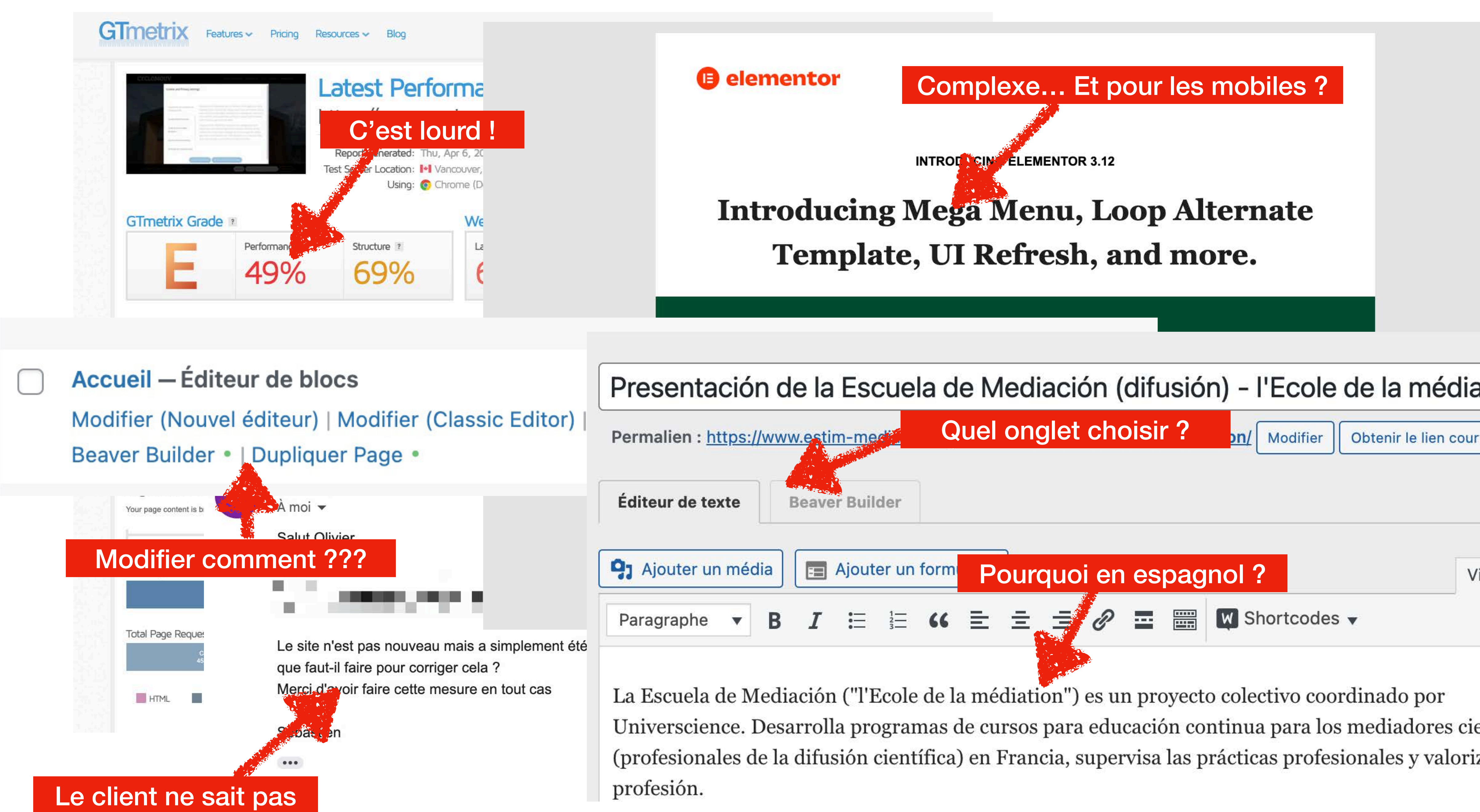

Éliminer les fonctionnalités non essentielles....

Privilégier les changements visuels instantanés.. Éviter les animations Javascript/CSS coûteuses..

### Limiter le nombre de requêtes HTTP.

https://collectif.greenit.fr/ecoconception-web/115-bonnes-pratiques-eco-conception\_web.html

### Favoriser un design simple, épuré et adapté au Web...

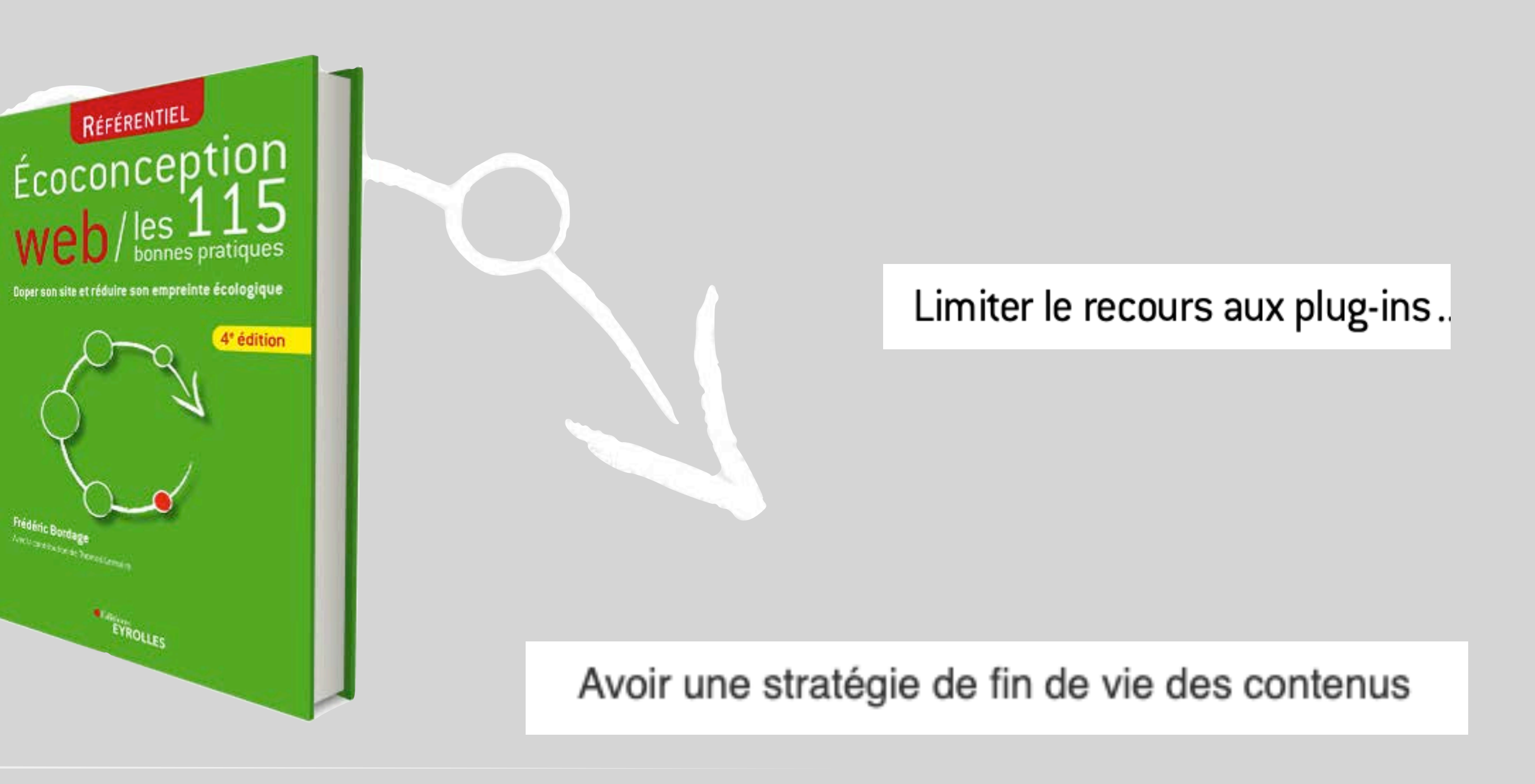

### Préférer l'approche « mobile first »

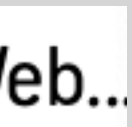

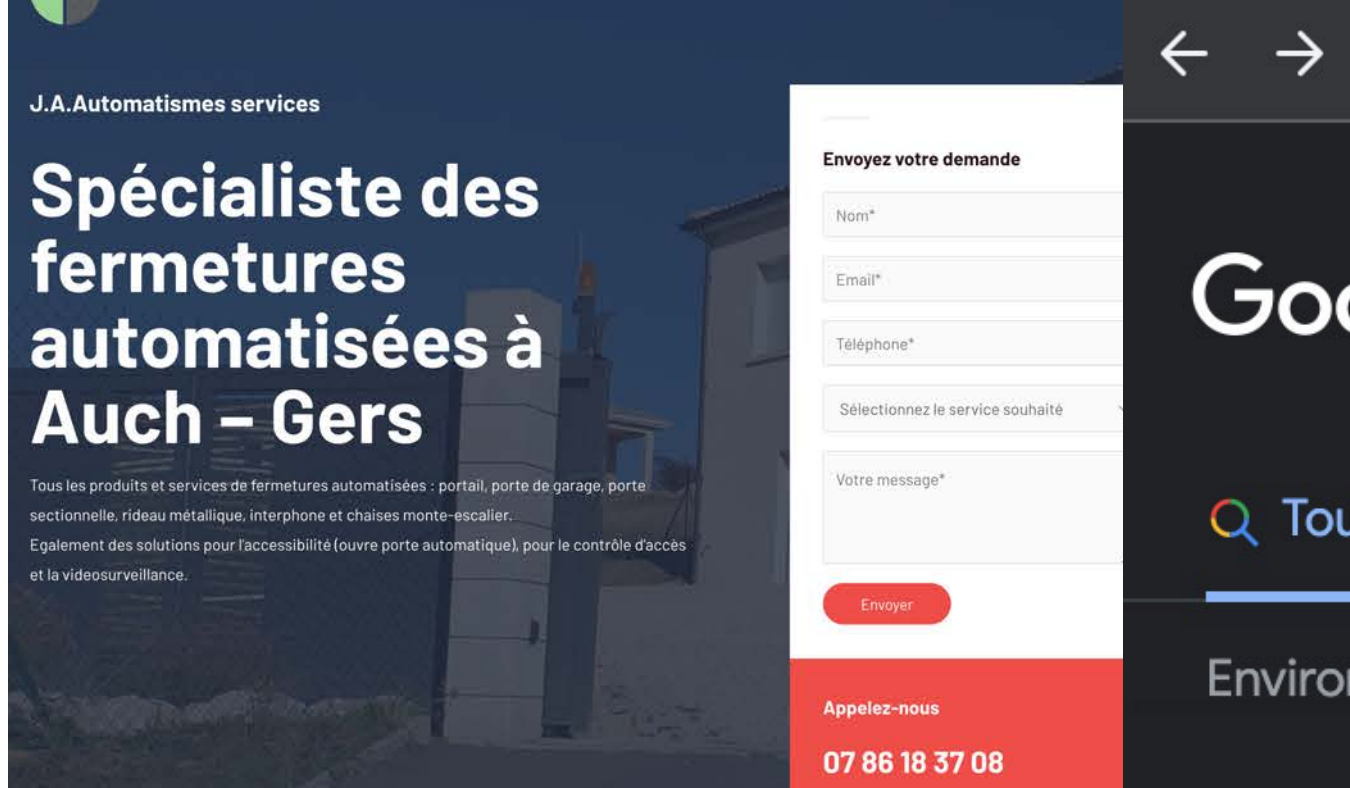

### A propos

La garantie d'un spécialiste

5 JAN

 $\mathbf{d}$ 

### Nous intervenons dans tout le département du Gers.

pes afin de répondre à toutes les demandes de staller et dépanner tous types de portails, portes chaises monte escaliers internhone

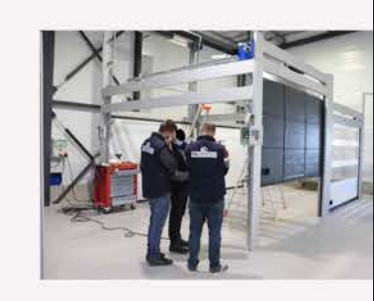

**16 JAN** 

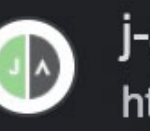

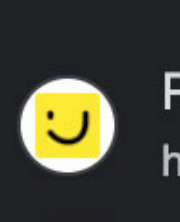

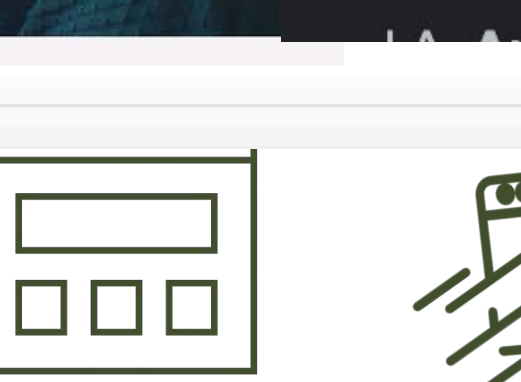

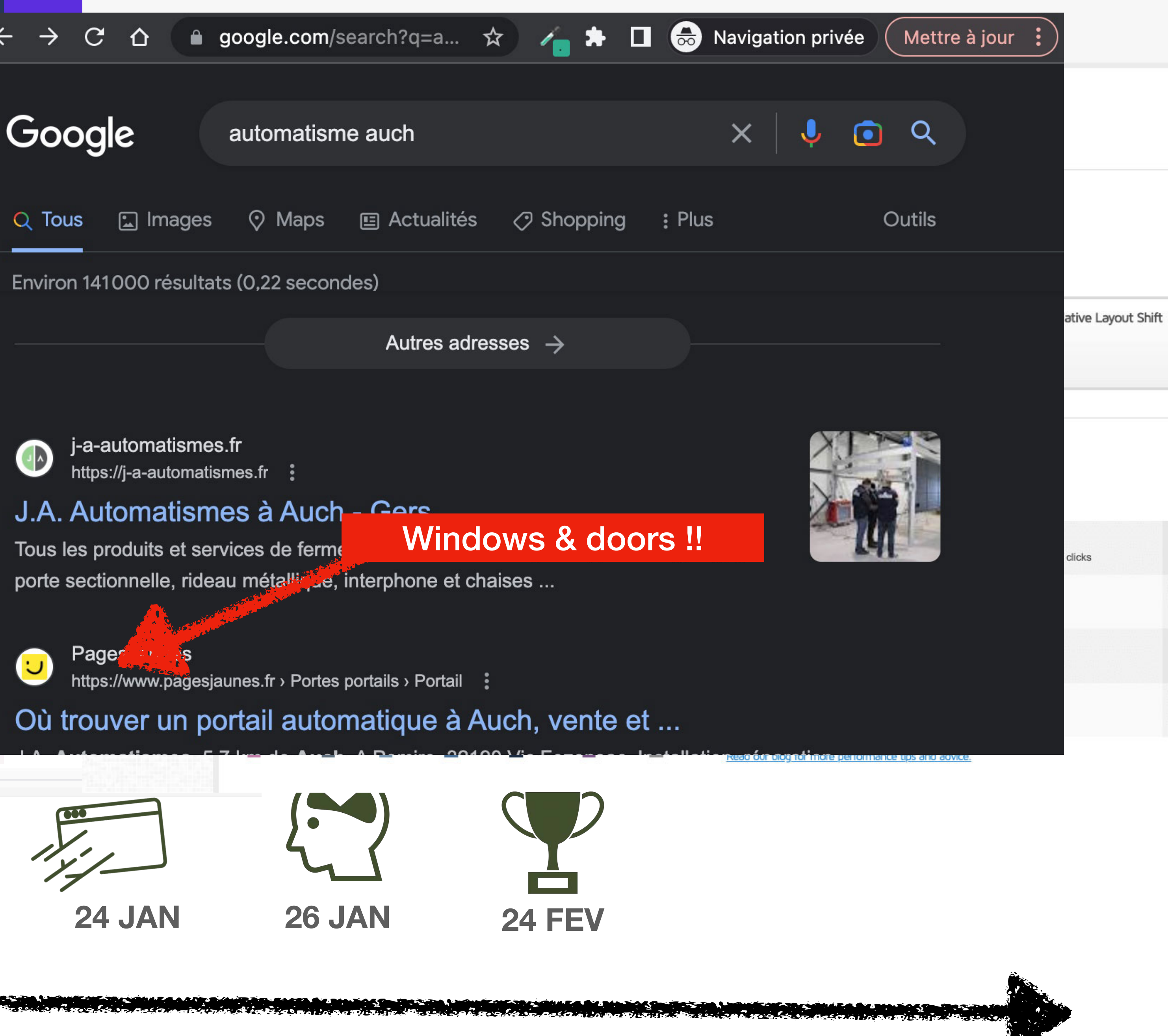

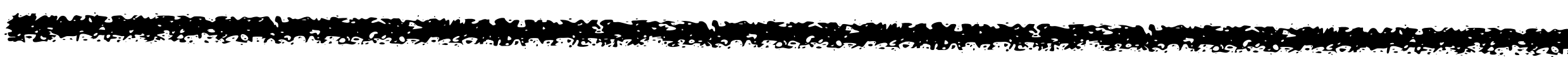

9 JAN

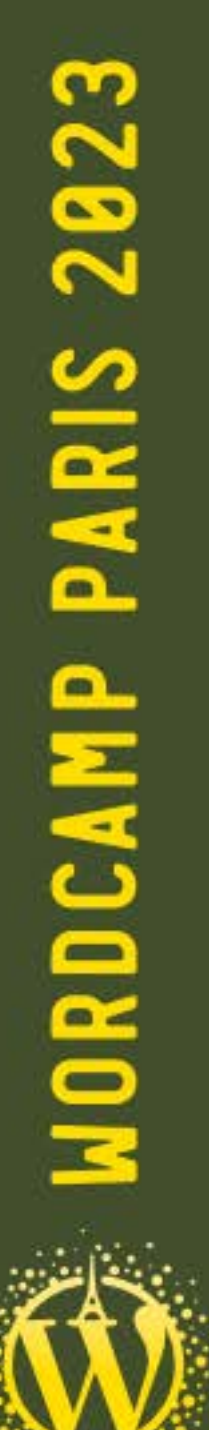

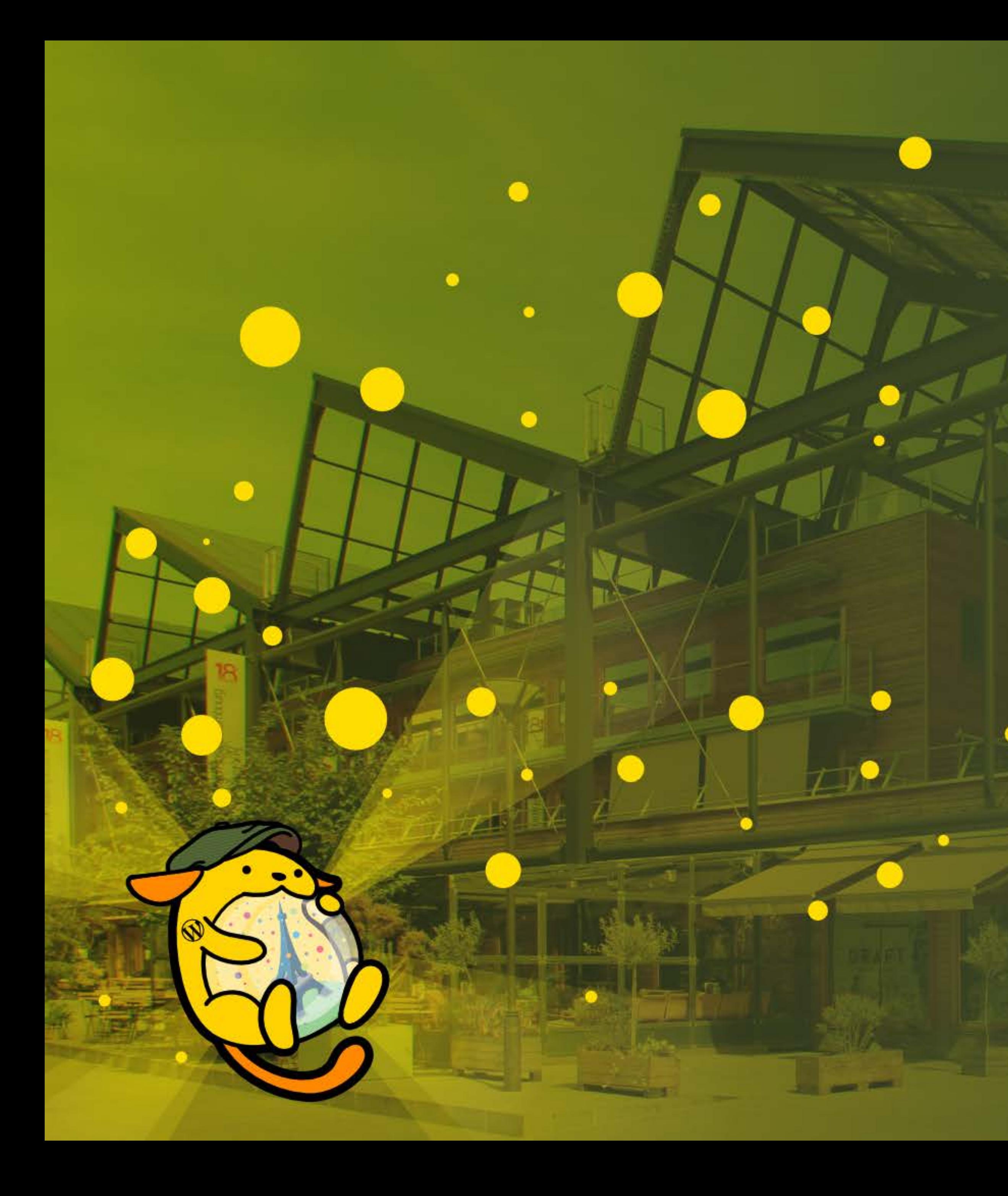

# MAIS SI JE VEUX UN PORTFOLIO AVEC GUTENBERG ?

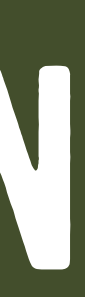

### AVEC UNE EXTENSION?

### **WORDPRESS Custom Post Type UI**

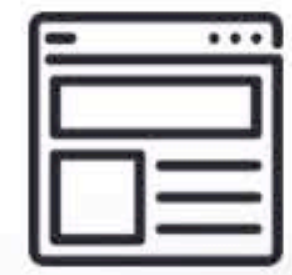

Custom Post Type UI **By WebDevStudios** 

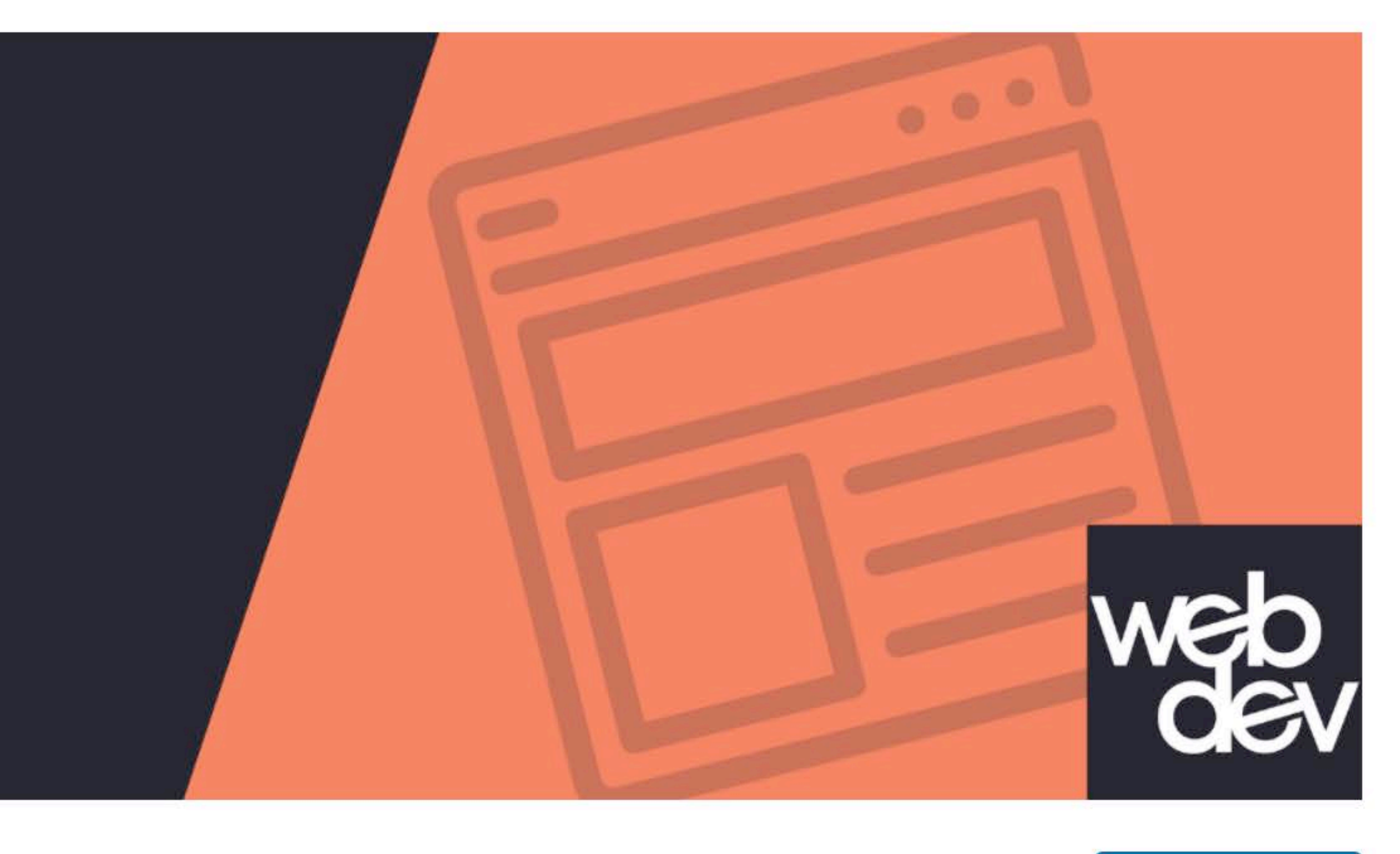

Download

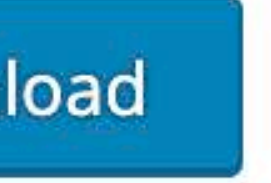

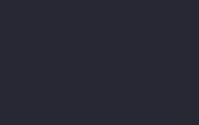

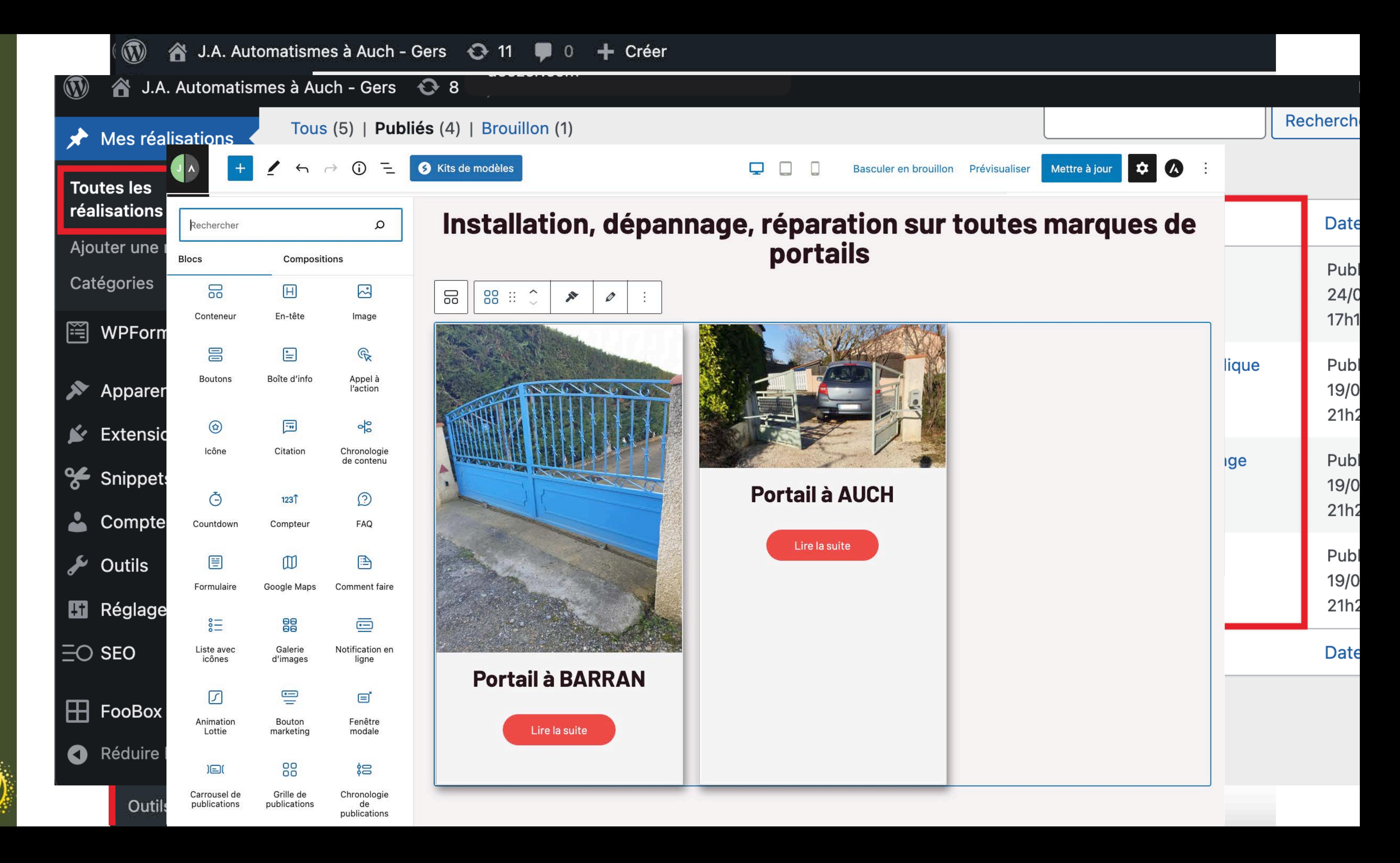

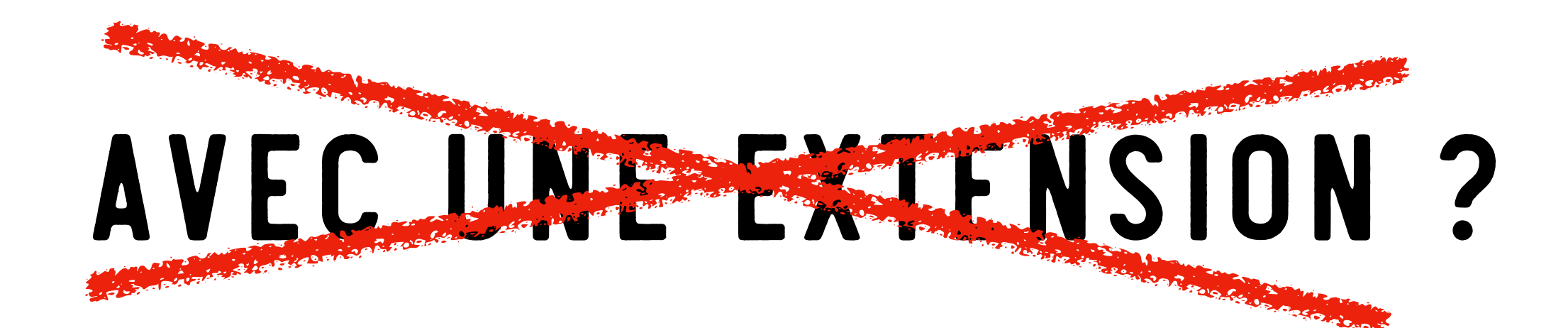

### Outils Custom Post Tvpe UI

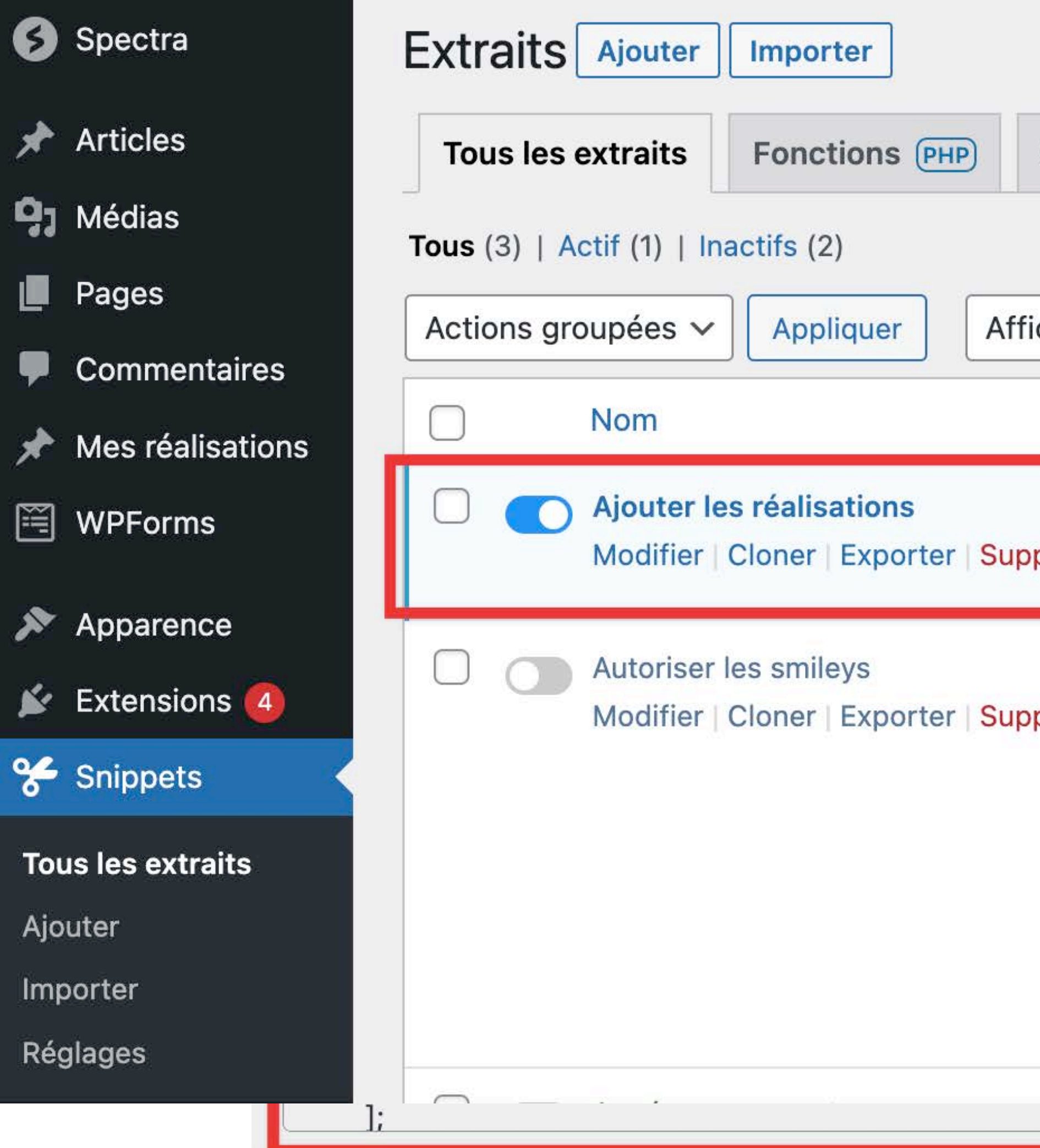

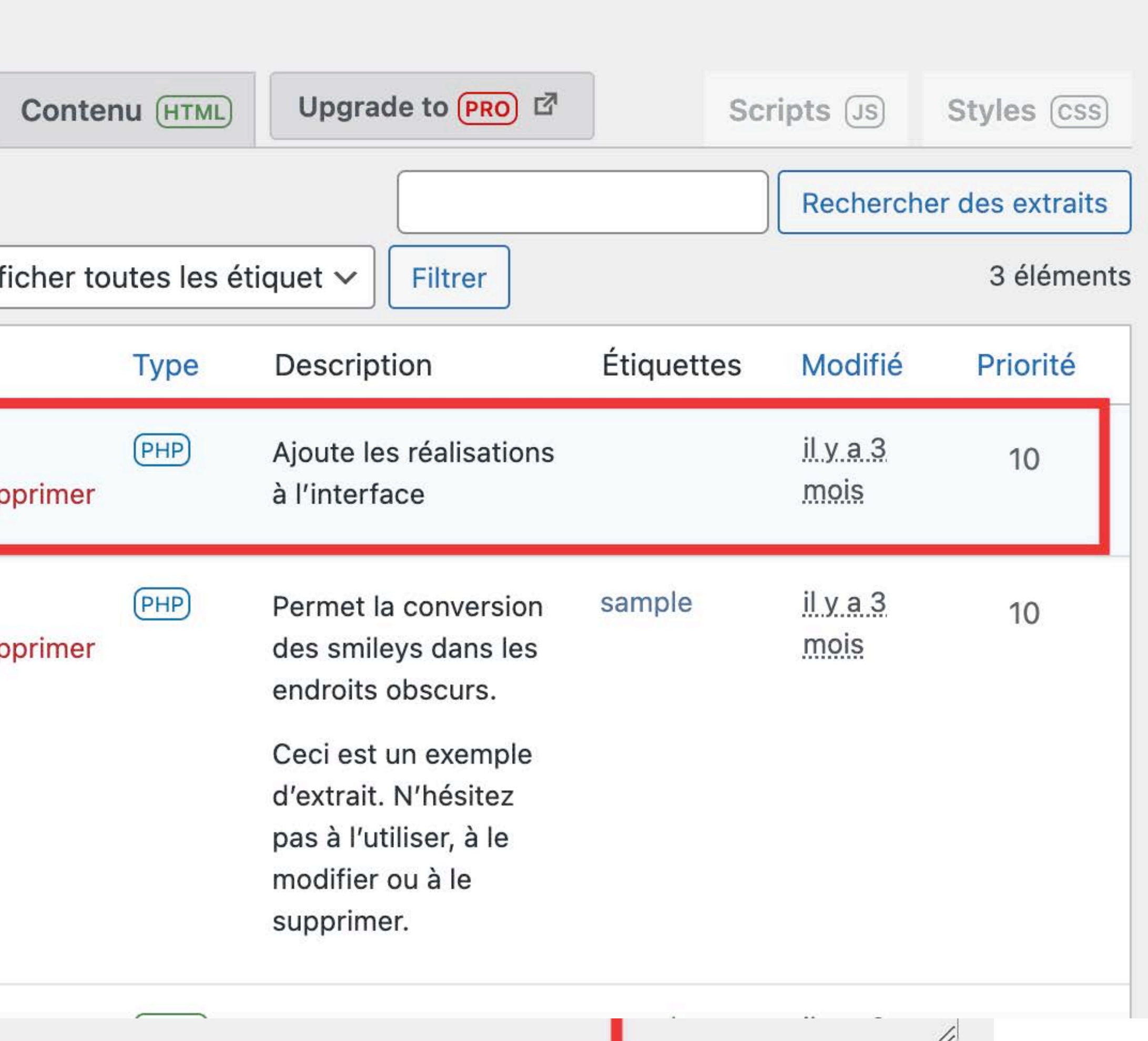

### ET L'AFFICHAGE DE CES PAGES?

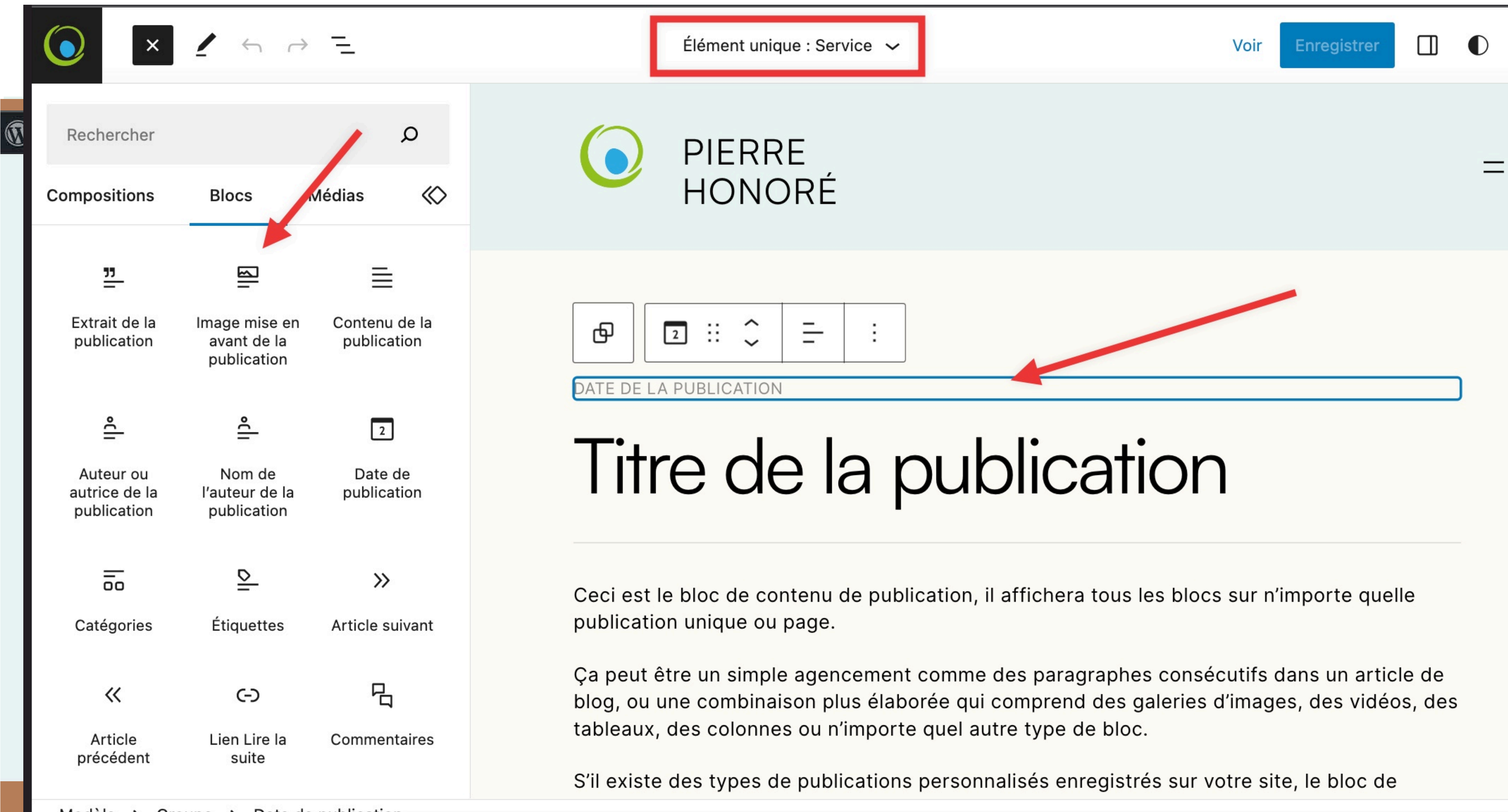

Modèle > Groupe > Date de publication

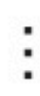

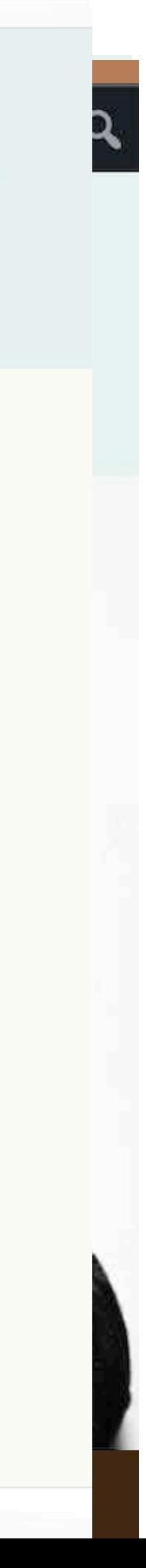

# THÈME LEMMONY

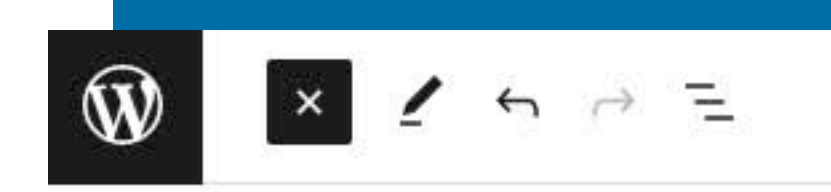

BI

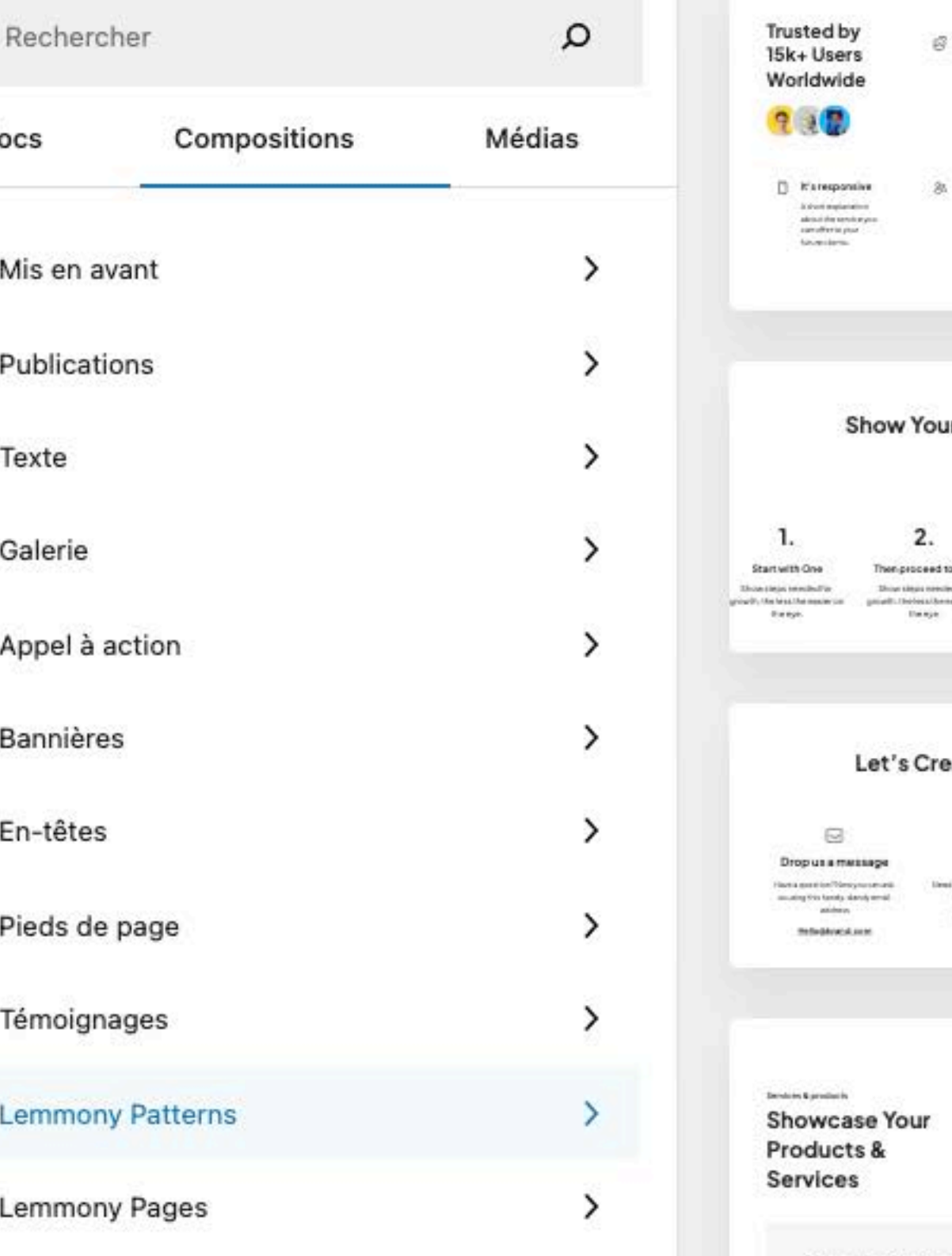

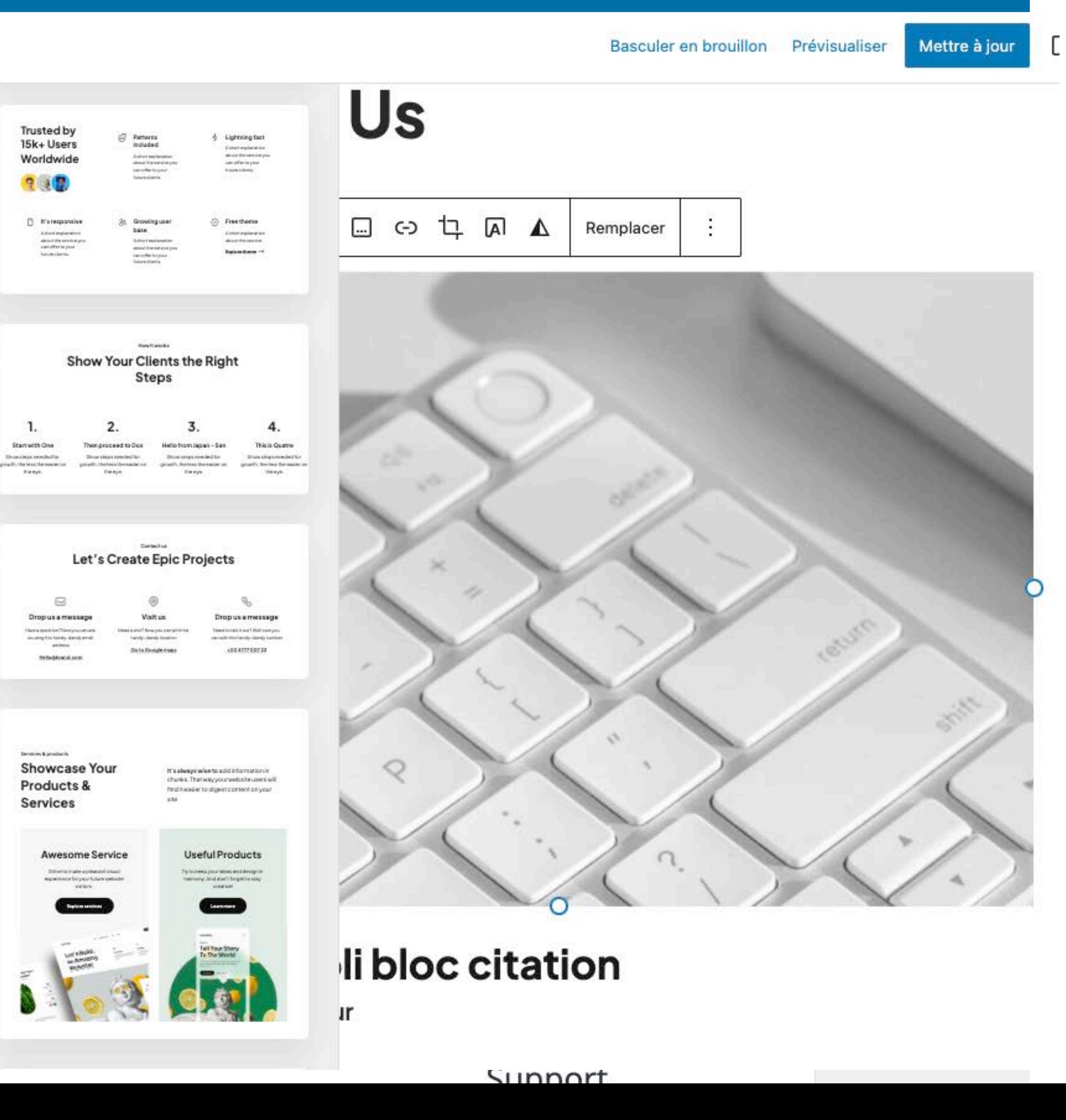

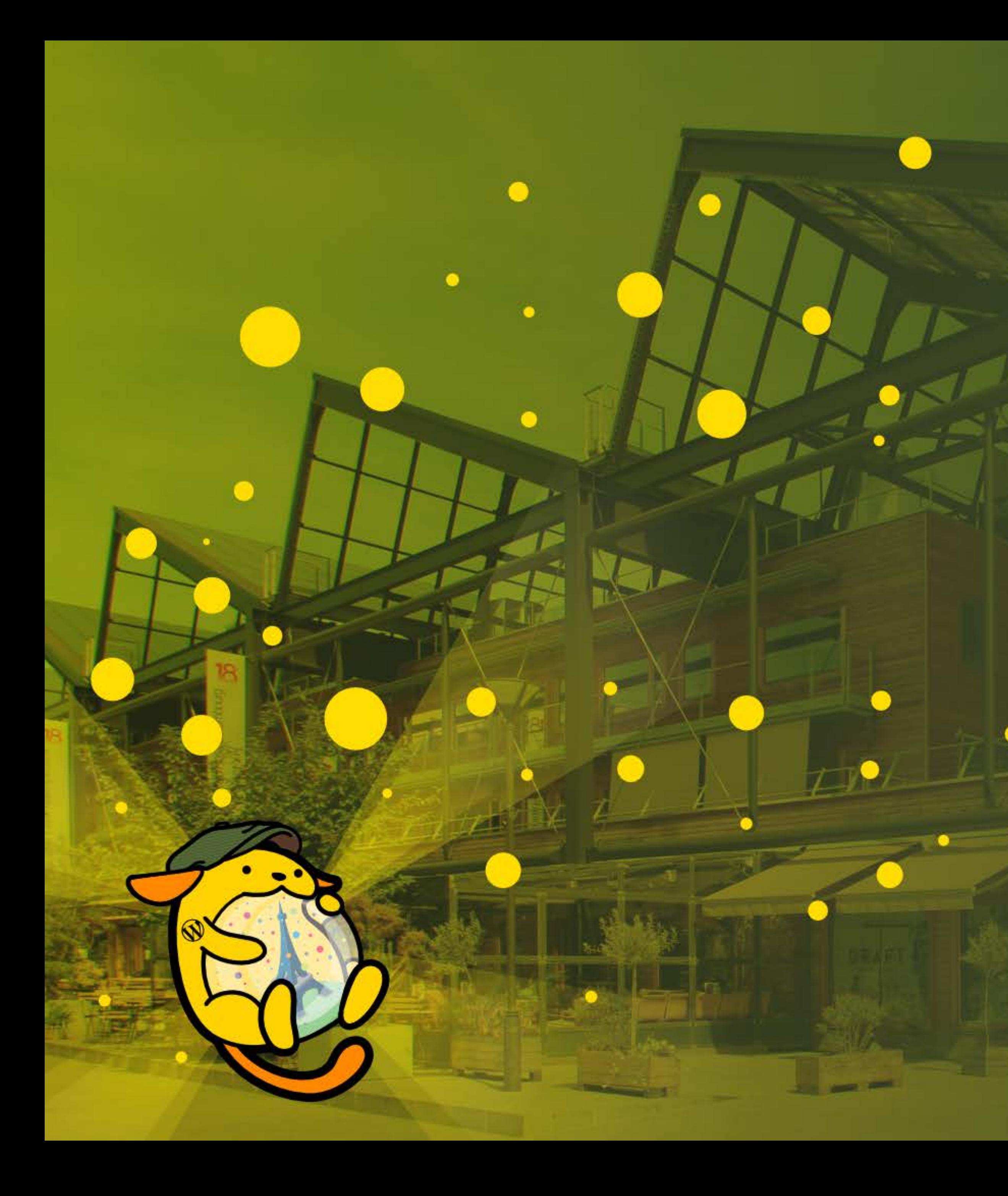

# **Et si on touche un peu au code ?**

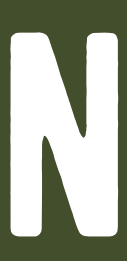

### https://capitainewp.io/formations/acf/blocs-acf-gutenberg/

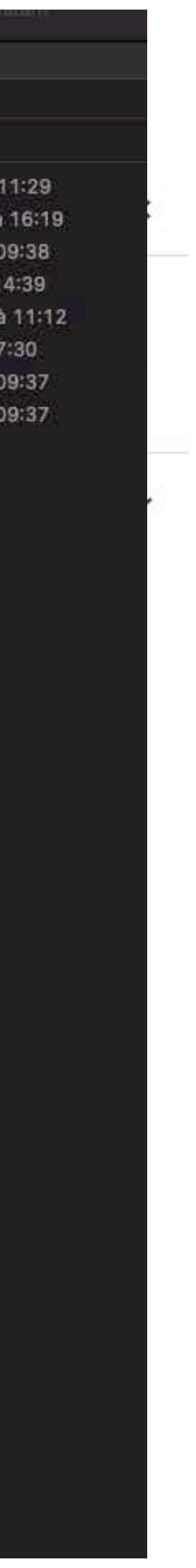

# **Créer son propre bloc**

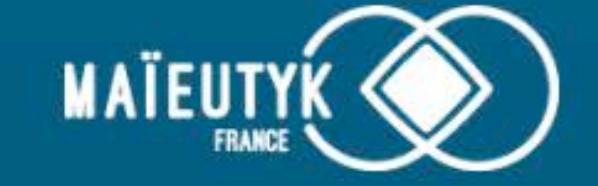

N

### $C<sub>0</sub>$

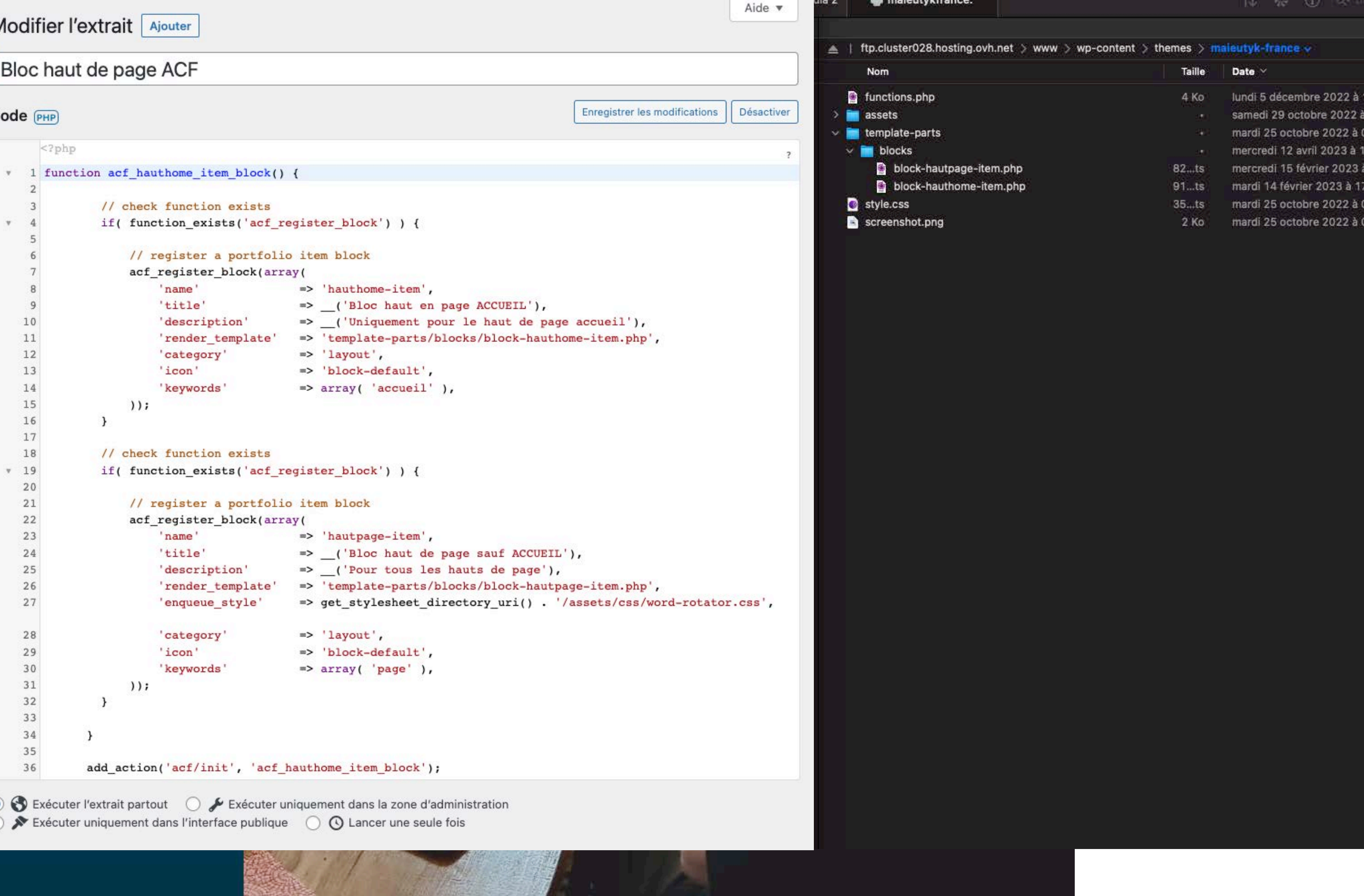

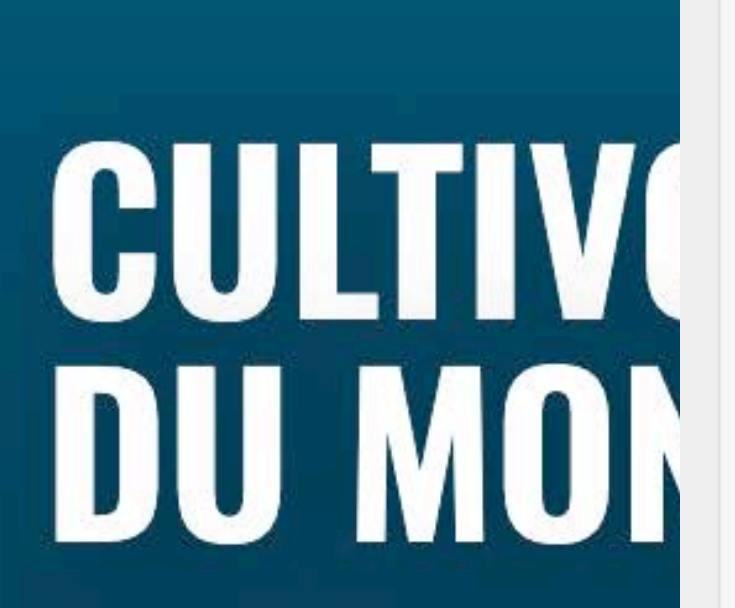

Stratégie Accompagnement Formation

### **Créer ses propres styles du bloc image**

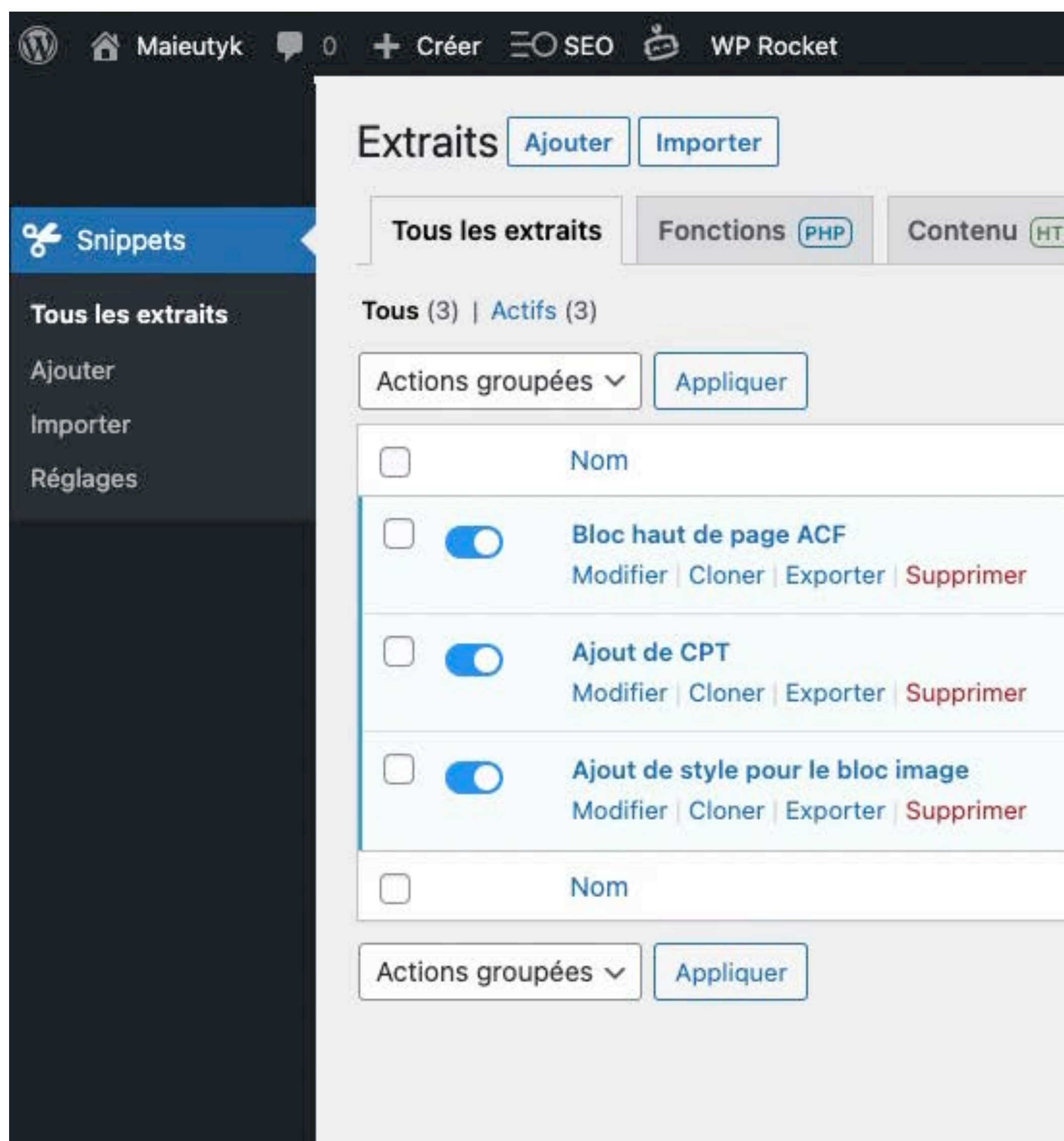

**HORDCAMP PARIS 2023** 

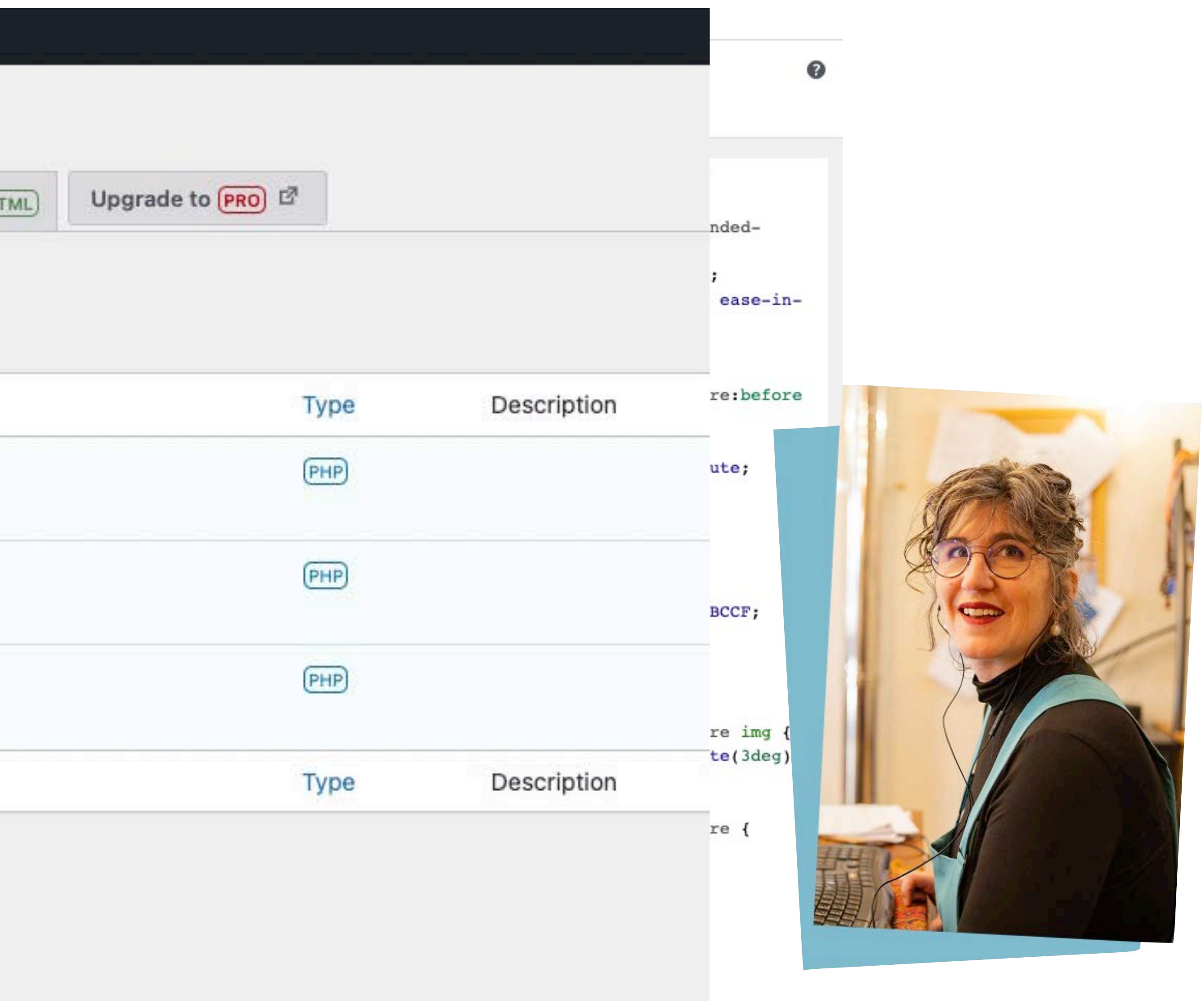

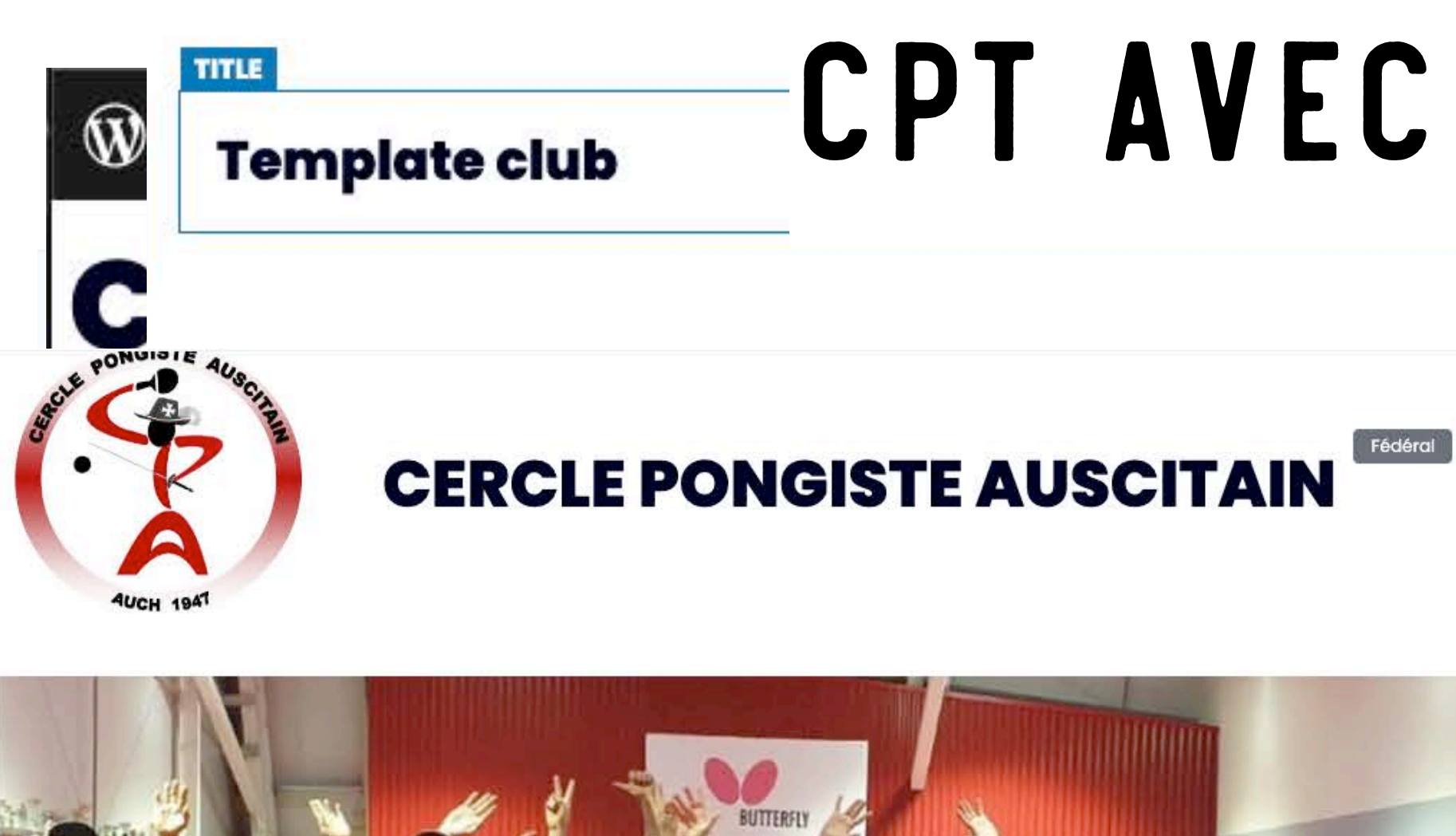

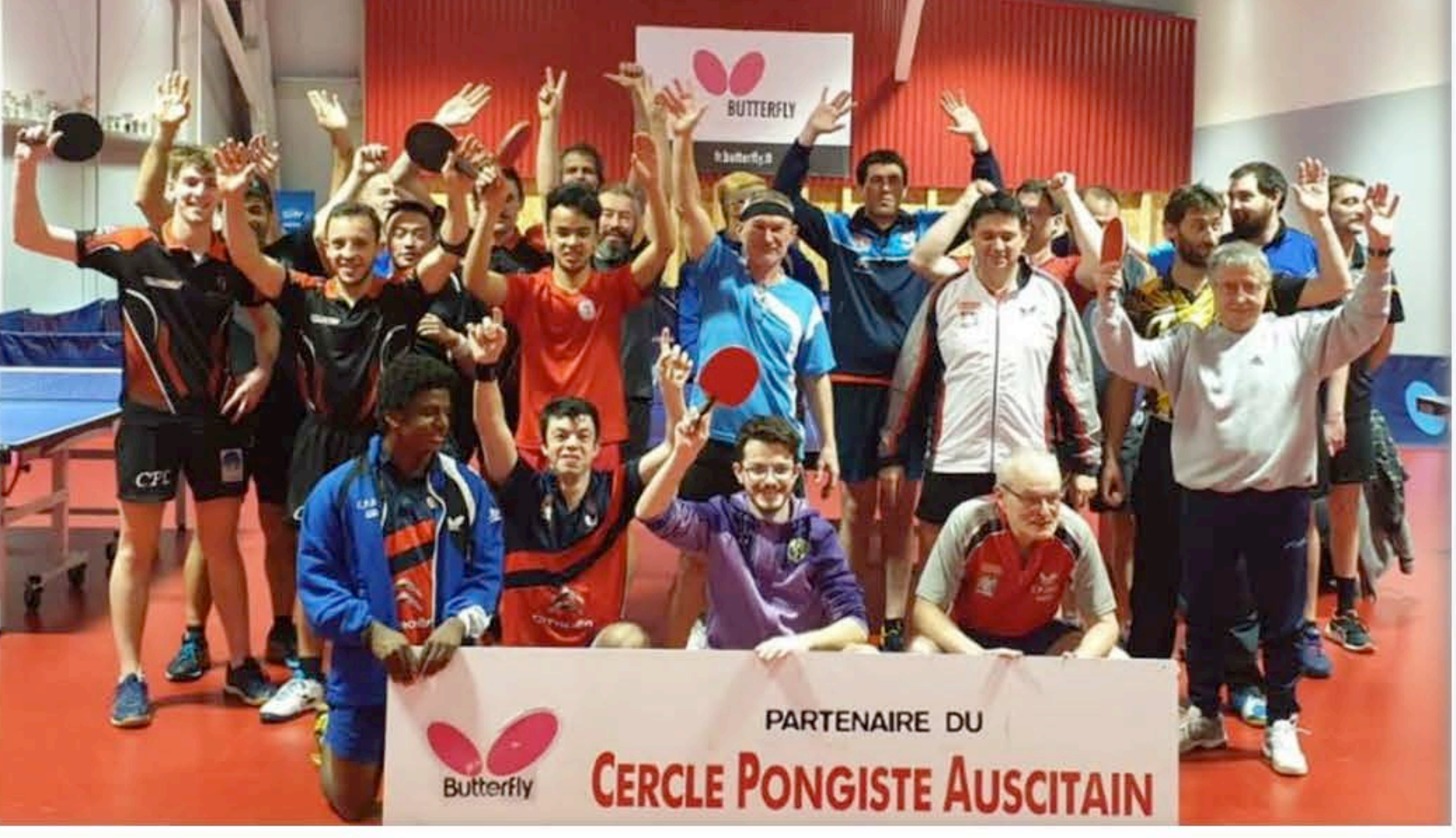

Nom du contact : Bruno CARVALHO Téléphone : 06.84.30.03.35 cpauch@free.fr

Facebook Site internet

Le Cercle pongiste auscitain (CPA) fait aujourd'hui partie des clubs référents du tennis de table français. À tel point qu'il accueille chaque saison des joueurs de haut niveau, mais aussi des encadrants, en provenance des quatre coins du globe.

Discipline(s): Tennis de table Âge de pratique : A partir de 5 ans Lieu de pratique : Salle Viila. Rue du 8 mai

Handisport Sport adapté

### CPT AVEC ACF DANS GUT

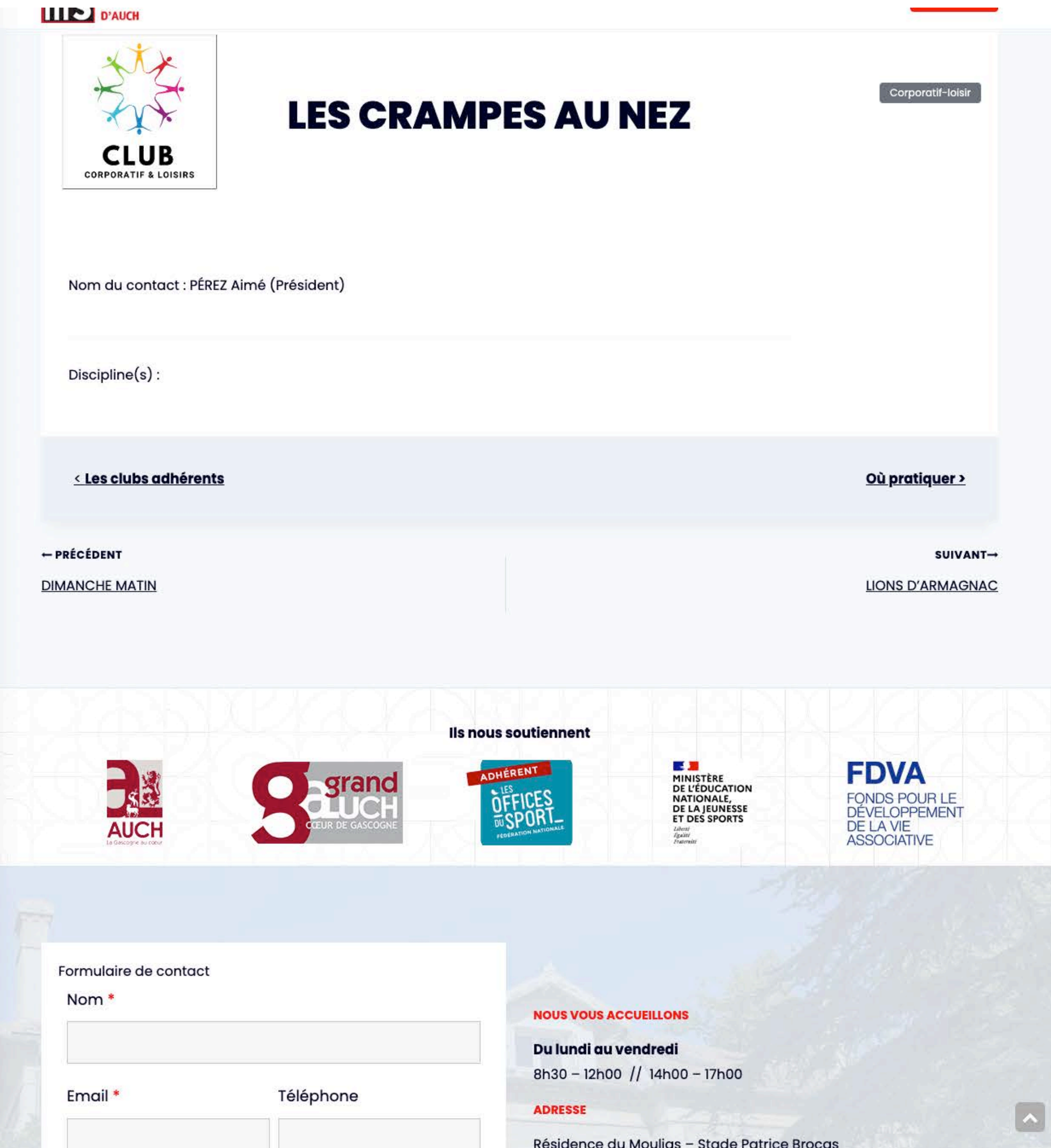

# PRÉ-CHARGER UN BLOC AVEC UN NOUVEAU CPT

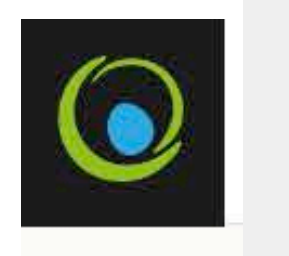

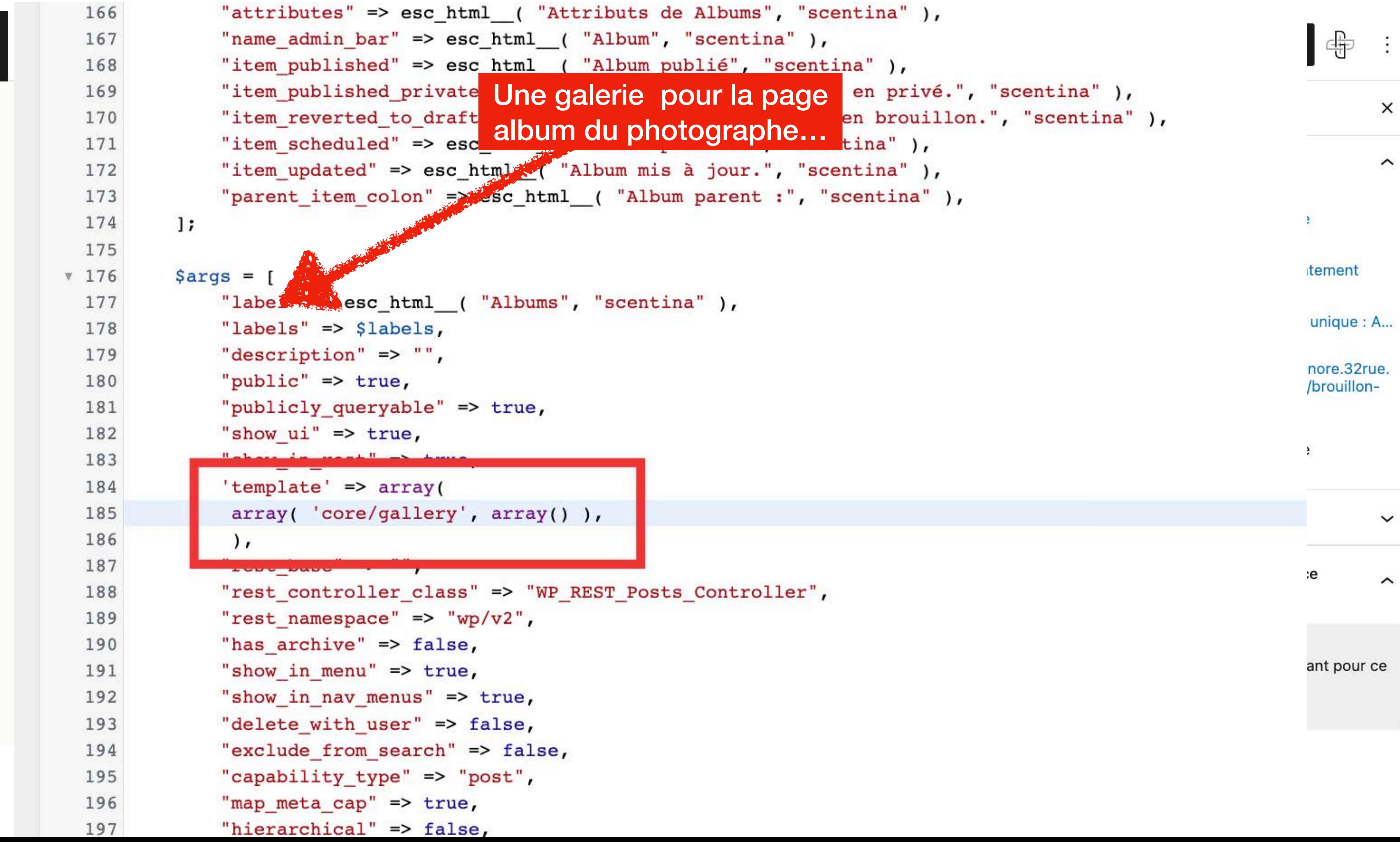

![](_page_20_Picture_0.jpeg)

# **Et avec les thèmes de la forêt ?**

# **Te**themeforest

![](_page_20_Picture_3.jpeg)

![](_page_21_Picture_1.jpeg)

![](_page_21_Figure_2.jpeg)

![](_page_21_Picture_5.jpeg)

![](_page_21_Figure_6.jpeg)

### **L'extension simply static**

![](_page_22_Picture_1.jpeg)

### **GTmetrix Grad**

![](_page_22_Picture_3.jpeg)

![](_page_22_Picture_4.jpeg)

![](_page_22_Picture_5.jpeg)

### Latest Performance Report for: https://wcparis23.32rue.fr/test/

![](_page_23_Picture_0.jpeg)

# **ONE MORE THING**

 $\bullet$ 

 $\bullet$ 

![](_page_24_Picture_0.jpeg)

### L'EXTENSION « THE PLUS »

![](_page_24_Picture_2.jpeg)

### **Clients**

Texte d'introduction

### Mes clients  $\begin{array}{ccc} \mathbf{d} & \mathbf{d} & \mathbf$  $\boxed{\phantom{1}}$  $\pm$

### Selected Reusable Block :-**Gabarit Client** Grand

Note: We have turn off visibility of re-usable in the backend due to performance improvements . This will be visible perfectly on the frontend.

Selected Reusable Block :-**Gabarit Client** Grand

> Note: We have turn off visibility of re-usable in the backend due to performance improvements . This will be visible perfectly on the frontend.

![](_page_24_Picture_11.jpeg)

Test client 1

![](_page_24_Picture_14.jpeg)

![](_page_24_Picture_16.jpeg)

 $\bullet$ 

PIERRE HONORÉ

**SERVICES** 

**CLIENTS** 

### Mes clients

![](_page_24_Picture_22.jpeg)

Lorem Hypolite

![](_page_24_Picture_24.jpeg)

### Lorem Hypolite

Lorem ipsum dolor sit amet, consectetur adipiscing elit, sed do eiusmod tempor incididunt ut labore et dolore magna aliqua. Ut enim ad minim veniam, quis nostrud exercitation ullamco laboris nisi ut aliquip ex ea commodo consequat. Duis aute irure dolor in reprehenderit in voluptate velit esse cillum dolore eu fugiat nulla pariatur. Excepteur sint occaecat cupidatat non proident, sunt in culpa qui officia deserunt mollit anim id est laborum

![](_page_24_Picture_27.jpeg)

![](_page_24_Picture_28.jpeg)

Test client 1

![](_page_24_Picture_29.jpeg)

Aline Ipsumme

![](_page_24_Picture_31.jpeg)

Ipsum Lorène

![](_page_24_Picture_33.jpeg)

![](_page_24_Picture_34.jpeg)

![](_page_24_Picture_35.jpeg)

![](_page_24_Picture_36.jpeg)

![](_page_25_Picture_0.jpeg)

# ET J'ALLAIS<br>OUBLIER...

 $\bullet$ 

 $\bullet$ 

### 2023 PARIS CAMP ā

### DES BLOCS IMAGES AVEC UN FLÉCHAGE

![](_page_26_Picture_2.jpeg)

### L'éco-conception d'un site web vise à réduire son empreinte écologique tout en améliorant ses performances.

### Reste à connaitre et appliquer les bonnes pratiques...

Elles se déclinent autour de 3 axes

données

<sup>o</sup> Un site internet simple pour garantir une facilité d'utilisation pour le visiteur et de mise à jour pour l'administrateur, et ainsi allonger sa durée de vie

L'éco conception

Formations / e-learning

### $Q \cdots$

• Un site léger, pour diminuer le nombre de ressources nécessaires à l'affichage des pages et accélérer le chargement · Un accès à tous les utilisateurs, en respectant les exigences d'accessibilité / de standard et de protection des

# UNE MISE EN PAGE ADAPTÉE

![](_page_27_Figure_1.jpeg)

Installations actives  $\cdot$  30,000+

### **Plus vite !!**

![](_page_28_Picture_78.jpeg)

Save Settings

![](_page_28_Picture_79.jpeg)

![](_page_28_Figure_1.jpeg)

![](_page_29_Figure_2.jpeg)

### 2) Updating the PHP Version

It's also important to ensure that you're running the latest PHP version for your hosting configuration. Updating your PHP version can help you gain some performance and security benefits as well as access to new WordPress features.

To check your PHP version (you'll need admin rights), hover over "Tools" on your WordPress sidebar, and click on "Site Health".

![](_page_29_Figure_6.jpeg)

Hover over "Tools" on your WordPress sidebar, and click on "Site Health".

### PLUS VITE !!

plugin and then go to Version 4.1.9 | By Aut There is a new version of Akismet Anti-Spam available. View version 4.1.11 Asset CleanUp: Page Speed Booster Unload Chosen Scrip Deactivate | Getting Started | Settings | Go Pro Version 1.3.8.1 | By G. new version of Asset CleanUp: Page Speed Booster available. Vie Enables the WordPre ngs Version 1.6 | By Word new version of Classic Editor available. View version 1.6.2 details

![](_page_29_Figure_10.jpeg)

n,

### ET ON OUBLIE PAS DE FORMER LE CLIENT...

iloveimg.com/fr

![](_page_30_Picture_2.jpeg)

**COMPRESSER IMAGE** 

REDIMENSIONNER IMAGE

### RECADRER IMAGE

### N K  $R$   $R$

### **Compresser IMAGE**

Convertir depuis JPG

Convertissez des images JPG en PNG ou GIF.

Sélectionnez plusieurs JPG pour créer un GIF

Compressez en JPG, PNG, SVG ou GIF en économisant du stockage et sans aucune perte de qualité.

![](_page_30_Picture_11.jpeg)

### **Redimensionner IMAGE**

Définissez les dimensions souhaitées, en Recadrez vos JPG, PNG, et GIFs en toute simplicité. Sélectionnez 'pixels' pour définir pourcentage ou en pixels, et redimensionnez vos images JPG, PNG, SVG et GIF. un rectangle ou utilisez notre éditeur visuel.

![](_page_30_Picture_14.jpeg)

![](_page_30_Picture_15.jpeg)

### Éditeur de photos

Pimentez vos images avec du texte, des effets, des cadres ou des stickers. Des outils d'édition simples pour vos besoins en termes d'images.

![](_page_30_Picture_18.jpeg)

animé

### Faire pivoter IMAGE

Faites pivoter plusieurs images JPG. PNG ou GIF à la fois. Vous pouvez choisir de ne faire pivoter que les images en mode paysage ou portrait!

![](_page_30_Picture_21.jpeg)

### **HTML en IMAGE**

Convertissez des pages web HTML en JPG ou SVG. Copiez-collez l'URL de la page qui vous intéresse, et convertissez-la en IMAGE en un clic.

![](_page_30_Picture_25.jpeg)

![](_page_30_Picture_26.jpeg)

### **Recadrer IMAGE**

![](_page_30_Picture_28.jpeg)

G

### Convertir en JPG

Transformez les images PNG, GIF, TIF, PSD, SVG. WEBP, HEIC, ou RAW en JPG en masse et facilement.

 $\equiv$ 

![](_page_30_Picture_191.jpeg)

### Ajouter filigrane sur IMAGE

Appliquez un filigrane au format image ou texte en quelques secondes. Choisissez la typographie, le niveau de transparence, et l'emplacement.

![](_page_30_Picture_34.jpeg)

Nouveau!

### Flouter un visage

Floutez facilement les visages de vos photos. Vous pouvez aussi flouter les plaques d'immatriculation et d'autres objets pour protéger des informations sensibles.

### Générateur de Mèmes

Créez vos mémes en ligne en une étape simple. Utilisez votre propre modèle ou choisissez parmi les plus populaires.

![](_page_31_Picture_0.jpeg)